Муниципальное общеобразовательное учреждение Кувшиновская средняя общеобразовательная №1

УТВЕРЖДАЮ: COIL Nº 1 Директор 3.А.Захарян  $.0.5$ Приказ № 2

# ОСНОВНАЯ ПРОГРАММА ПРОФЕССИОНАЛЬНОГО ОБУЧЕНИЯ -

программа профессиональной подготовки

по профессии 16199 Оператор электронно-вычислительных и вычислительных машин

Форма обучения: очная Срок обучения: 34 часа (9 месяцев) Присваиваемая квалификация: оператор электронновычислительных и вычислительных машин 2 разряда

> г. Кувшиново 2023 г.

# **СОДЕРЖАНИЕ**

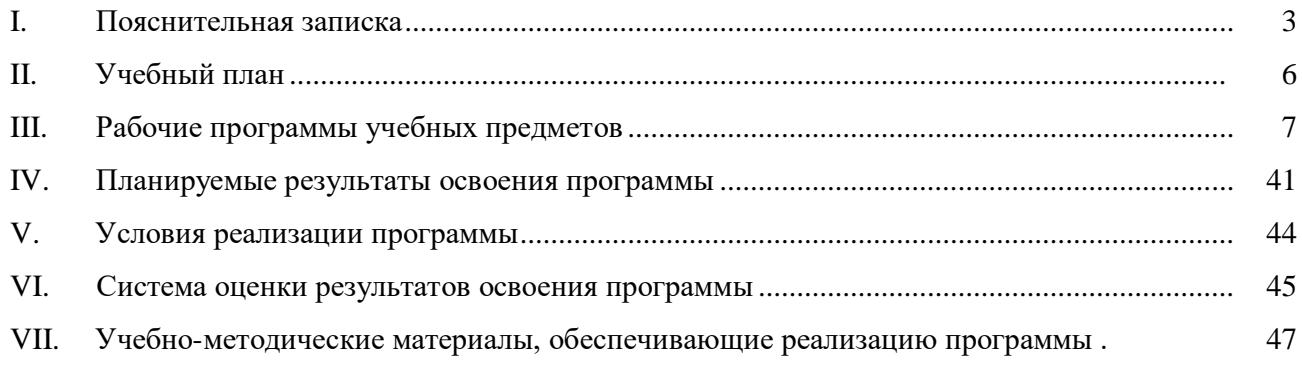

# **1. ПОЯСНИТЕЛЬНАЯ ЗАПИСКА**

#### **1.1. Термины, определения и используемые сокращения**

**Компетенци**я - способность применять знания, умения, личностные качества и практический опыт для успешной деятельности в определенной области.

**Профессиональный модуль** - часть основной профессиональной образовательной программы, имеющая определённую логическую завершённость по отношению к планируемым результатам подготовки, и предназначенная для освоения профессиональных компетенций в рамках каждого из основных видов профессиональной деятельности.

**Основные виды профессиональной деятельности** - профессиональные функции, каждая из которых обладает относительной автономностью и определена работодателем как необходимый компонент содержания основной профессиональной образовательной программы.

**Результаты подготовки** - освоенные компетенции и умения, усвоенные знания, обеспечивающие соответствующую квалификацию и уровень образования.

**Учебный (профессиональный) цикл** - совокупность дисциплин (модулей), обеспечивающих усвоение знаний, умений и формирование компетенций в соответствующей сфере профессиональной деятельности.

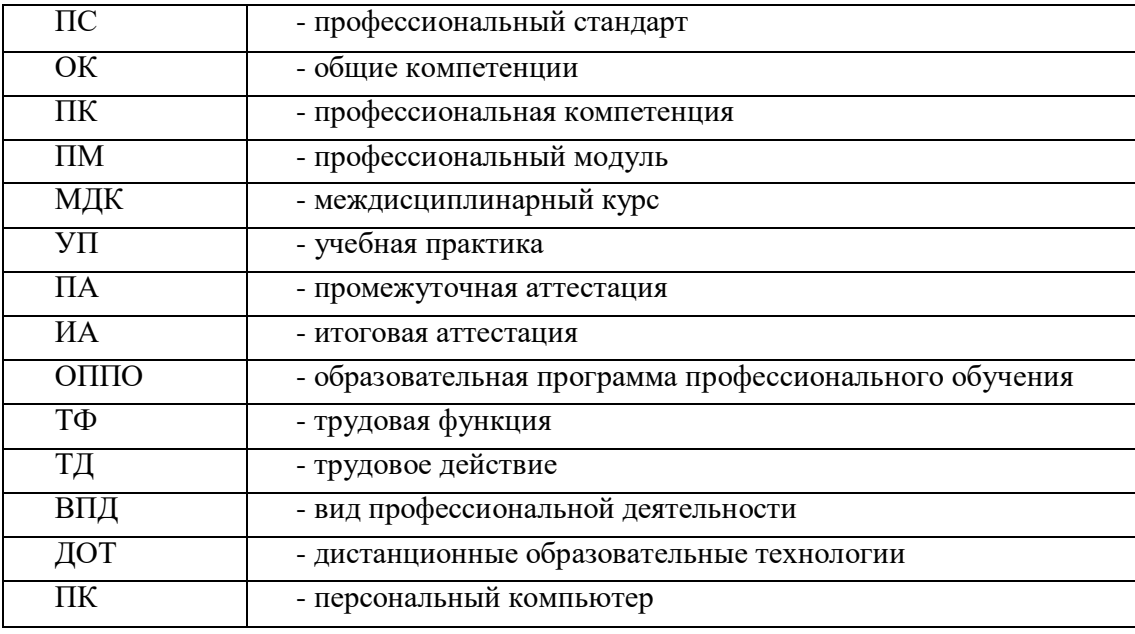

### **1.2. Общие положения**

Программа профессиональной подготовки по профессии 16199 «Оператор электронно-вычислительных и вычислительных машин» разработана на основе:

- Федерального закона от 29.12.2012 № 273-Ф3 «Об образовании в Российской Федерации»;
- Приказа Министерства просвещения РФ от 26 августа 2020 г. N 438 «Об утверждении Порядка организации и осуществления образовательной деятельности по основным программам профессионального обучения»;
- Общероссийского классификатора профессий рабочих, должностей служащих и тарифных разрядов, ОК 016-94 (принят постановлением Госстандарта РФ от 26 декабря 1994 г. № 367) с изменениями и дополнениями 7/2012;
- Приказа Министерства просвещения РФ от 14 июля 2023 г. N 534 «Об утверждении Перечня профессий рабочих, должностей служащих, по которым осуществляется профессиональное обучение»;
- Порядка организации и осуществления образовательной деятельности по основным программам профессионального обучения, утвержденных приказом Министерства просвещения РФ от 26 августа 2020 № 438 (для лиц с ограниченными возможностями здоровья);
- Приказа Министерства здравоохранения и социального развития Российской Федерации от 26 августа 2010 г. N 761н «Об утверждении Единого квалификационного справочника должностей руководителей, специалистов и служащих, раздел «Квалификационные характеристики должностей работников образования»;
- Единого тарифно-квалификационного справочника работ и профессий рабочих (ЕТКС) (с изм. и доп., приказ Минтруда России от 09.04.2018 г. №215)

# **1.3. Цели и задачи основной программы профессионального обучения**

Целью программы является приобретение профессиональных компетенций, необходимых для выполнения трудовых функций по профессии 16199 «Оператор электронно-вычислительных и вычислительных машин».

Реализация поставленной цели предусматривает решение следующих задач:

Обучающие:

- обучить технике безопасности при работе с компьютерной техникой и периферийным оборудованием
- обучить теоретическим основам и правилам работы с аппаратным и программным обеспечением
- познакомить с историей развития вычислительной техники
- обучить необходимым навыкам безопасного проведения работ
- обучить безопасным приемам выполнения различных видов работ
- обучить основам работы с прикладным программным обеспечением (на примере пакета MS Office)

# Развивающие:

- развить навыки работы с инструментом,
- развить навыки работы с различными видами прикладного программного обеспечения,
- развить стремление в достижении цели,
- развить активность и самостоятельность,
- развить культуру поведения, коммуникабельность.

# Воспитательные:

- воспитать качества, такие как собранность, настойчивость;
- воспитать чувство уважения к окружающим, умение общаться со взрослыми и своими сверстниками;
- выработать стремление к достижению поставленных высоких целей.

# **1.4. Виды профессиональной деятельности выпускника**

Видами профессиональной деятельности выпускника являются:

- выполнение работ по эксплуатации аппаратного обеспечения, операционной системы и периферийных устройств персонального компьютера, компьютерной оргтехники;
- обработка информации с помощью прикладного программного обеспечения для персонального компьютера.

# **1.5. Категория обучающихся**

Программа предназначена для подготовки обучающихся общеобразовательной организации, в том числе обучающихся с ограниченными возможностями здоровья. Возраст до 18 лет, при условии обучения в 10 классе на момент завершения освоения программы профессиональной подготовки.

#### **1.6. Форма обучения, срок освоения программы, присваиваемая квалификация**

Реализация программы предусмотрена в очной форме (аудиторно). Обучение по программе осуществляется в составе учебной группы. Продолжительность обучения по программе профессиональной подготовки установлена 34 часа (1 час в неделю).

Нормативный срок освоения программы профессионального обучения и присваиваемая квалификация:

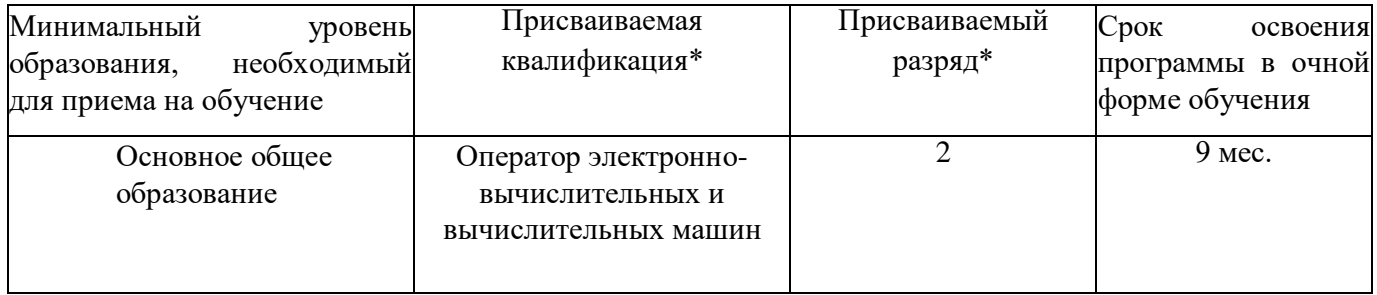

\* *в соответствии с ЕТКС*

### **1.7. Документ после окончания обучения**

Свидетельство о профессии рабочего установленного образца.

# 2. УЧЕБНЫЙ ПЛАН

# профессиональной подготовки по профессии 16199 «Оператор электронновычислительных и вычислительных машин»

Квалификация: Оператор электронно-вычислительных и

вычислительных машин 2-го разряда

Форма обучения: очная

Нормативный срок: 34 часа

Срок обучения: 9 месяцев

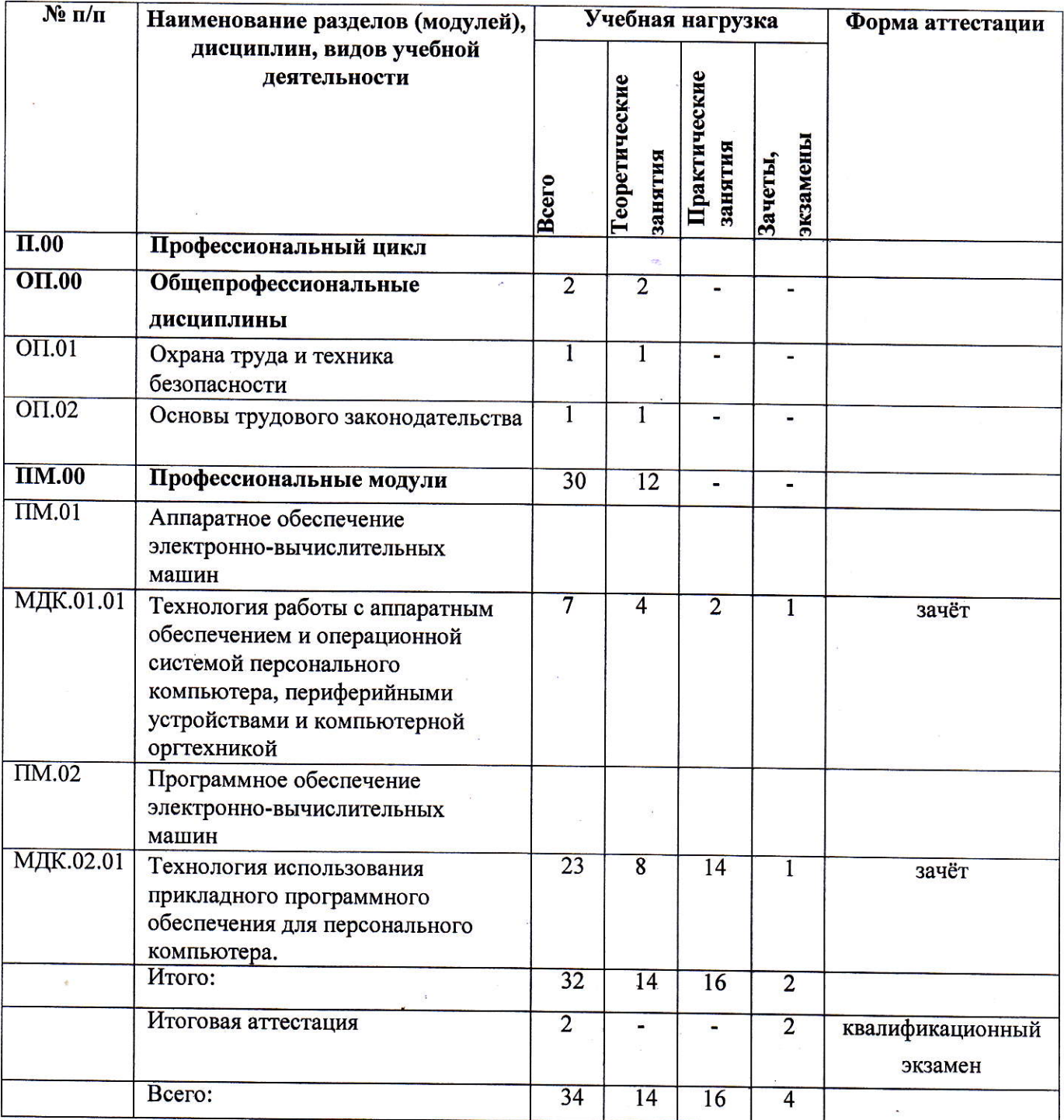

# 3. РАБОЧИЕ ПРОГРАММЫ УЧЕБНЫХ ПРЕДМЕТОВ Муниципальное общеобразовательное учреждение Кувшиновская средняя общеобразовательная №1

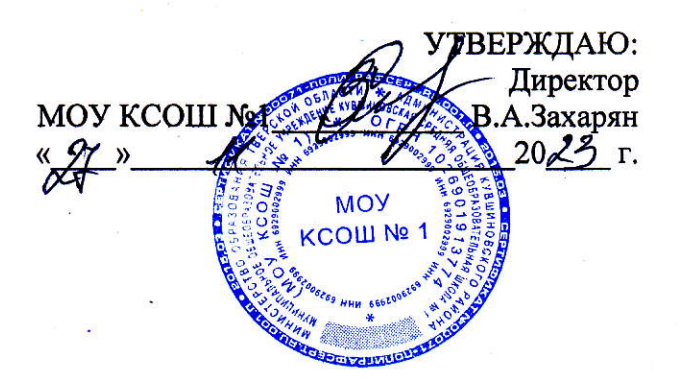

# РАБОЧАЯ ПРОГРАММА УЧЕБНОЙ ДИСЦИПЛИНЫ

ОП.01 Охрана труда и техника безопасности

для профессиональной подготовки по профессии

16199 «Оператор электронно-вычислительных и вычислительных машин

г. Кувшиново  $2023$   $r_{\text{eff}}$ 

# **СОДЕРЖАНИЕ**

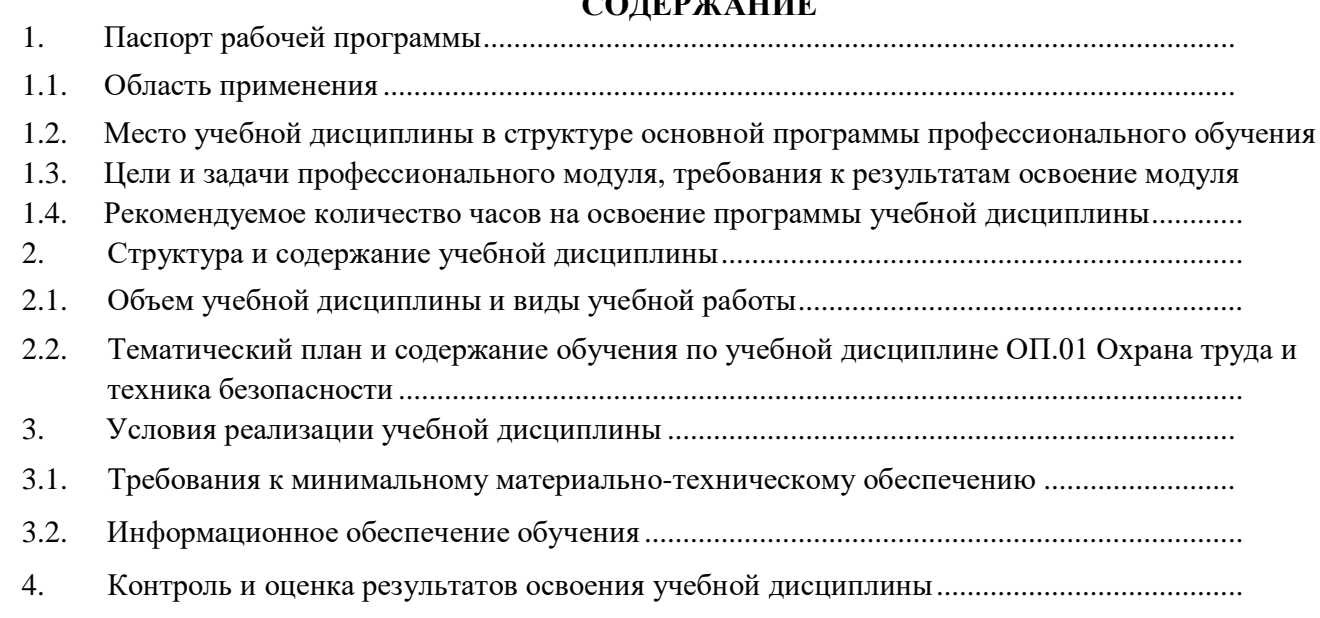

# **ПАСПОРТ РАБОЧЕЙ ПРОГРАММЫ**

### **1.1.Область применения рабочей программы**

Рабочая программа учебной дисциплины ОП.01 Охрана труда и техника безопасности является частью ОППО по профессии 16199 «Оператор электронно-вычислительных и вычислительных машин»

# **1.2. Место учебной дисциплины в структуре основной программы профессионального обучения**

Данная учебная дисциплина относится к профессиональному циклу

**1.3.** Цели и задачи учебной дисциплины, требования к результатам освоение учебной дисциплины

Целью учебной дисциплины является приобретение обучающимися знаний о правилах охраны труда на рабочем месте и технике безопасности при работе с электронно-вычислительными и вычислительными машинами.

В результате изучения программы по учебной дисциплине «Охрана труда и техника безопасности» обучающиеся должны знать:

- правила охраны труда и здоровьесберегающие технологии, электро и пожарной безопасности, пользование средствами пожаротушения.
- санитарные нормы и требования при работе с ЭВМ;
- меры пожарной безопасности и правила безопасного поведения при пожарах; уметь:
- выполнять правила личной гигиены;
- предпринимать профилактические меры для снижения уровня опасностей различного вида и их последствий в профессиональной деятельности;
- применять первичные средства пожаротушения.

# **1.4. Рекомендуемое количество часов на освоение программы учебной дисциплины:**

всего - 1 час, в том числе:

максимальной учебной нагрузки обучающегося - 1 час, включая: обязательной аудиторной учебной нагрузки обучающегося - 1 час.

# 2. **СТРУКТУРА И СОДЕРЖАНИЕ УЧЕБНОЙ ДИЦИПЛИНЫ**

# **2.1. Объем учебной дисциплины и виды учебной работы**

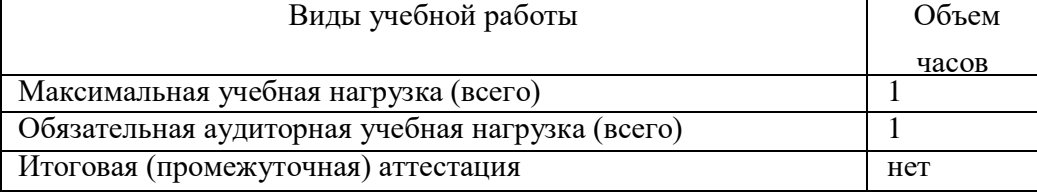

# **2.2. Тематический план и содержание учебной дисциплины ОП.01 Охрана труда и техника безопасности**

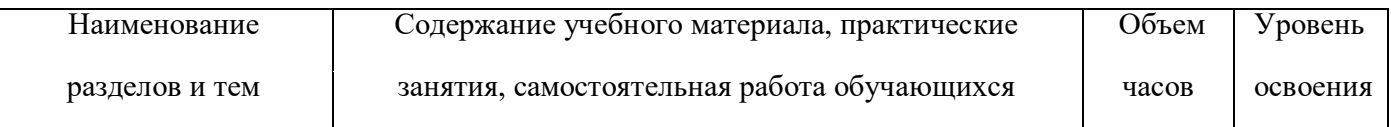

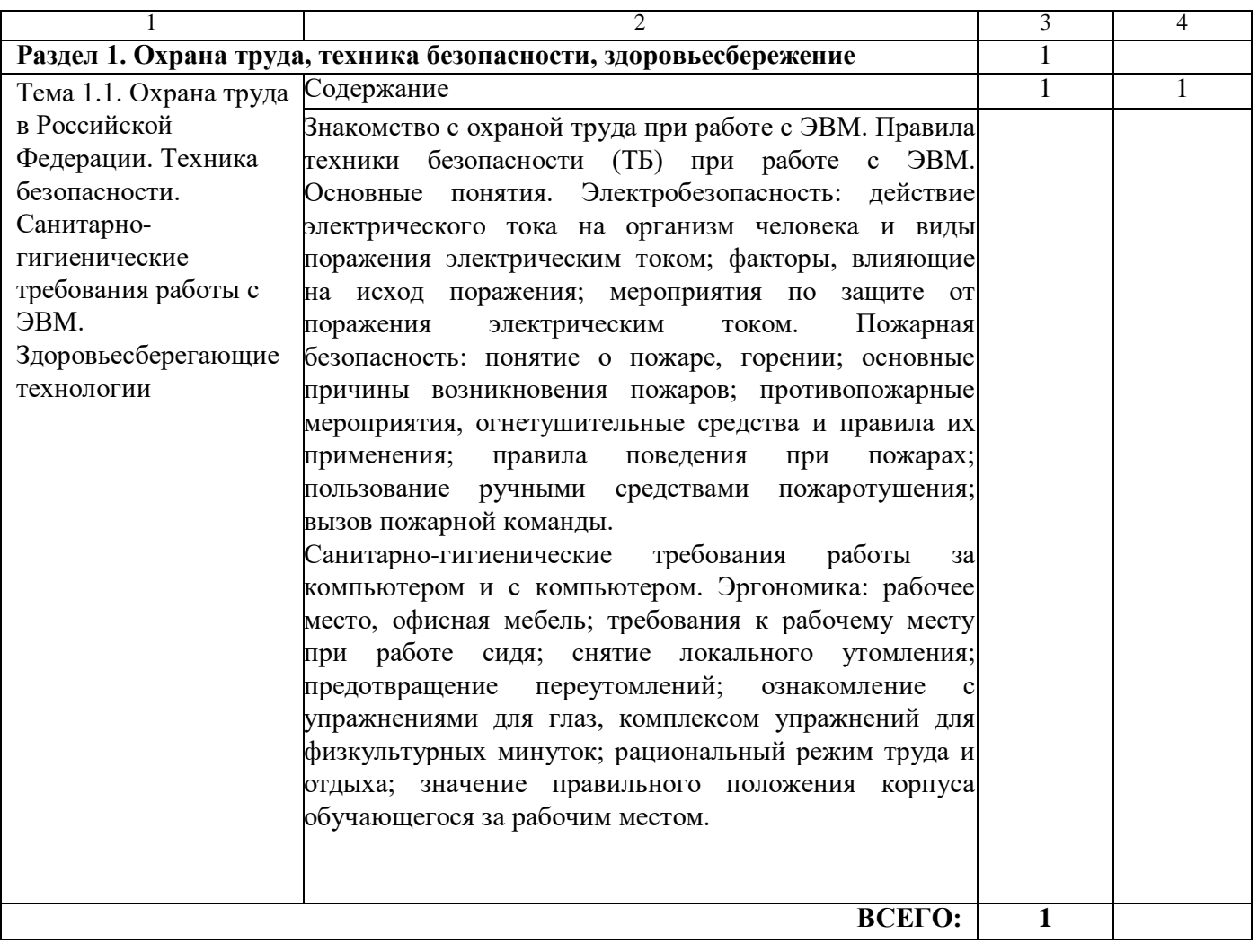

Уровни освоения учебного материала:

- 1 ознакомительный (узнавание ранее изученных объектов, свойств);
- 2 репродуктивный (выполнение деятельности по образцу, инструкции или под руководством);

3 - продуктивный (планирование и самостоятельное выполнение деятельности, решение проблемных задач).

# 3. **УСЛОВИЯ РЕАЛИЗАЦИИ УЧЕБНОЙ ДИЦИПЛИНЫ**

# **3.1. Требования к минимальному материально-техническому обеспечению**

Реализация профессионального модуля предполагает наличие учебных кабинетов: Информатика - 1

Оборудование:

- рабочее место обучающегося 8;
- рабочее место преподавателя 1;
- аудиторная доска с магнитной поверхностью 1;
- комплект учебно-наглядных пособий;
- стенды по охране труда и правилам ТБ Технические средства

# обучения:

- стационарный (мобильный) ПК (рабочее место преподавателя) 1;
- стационарные (мобильные) ПК (рабочие места обучающихся) 8
- интерактивная панель 1;
- многофункциональное устройство 1

## **3.2. Информационное обеспечение обучения**

Перечень рекомендуемых учебных изданий, Интернет-ресурсов, дополнительной литературы: Основные источники:

1. Корж В.А. Охрана труда: учебное пособие / В.А. Корж, А.В. Фролов, А.С. Шевченко; под ред. А.В. Фролова. - М.: КНОРУС, 2016. - 424 с.

2. Основы безопасности жизнедеятельности. Учеб для общеобразовательных учреждений / Под ред. Смирнова А.Т. - М: Просвещение, 2022.

Дополнительные источники:

1. Девисилов В.А. «ОХРАНА ТРУДА» 4-е изд., перераб. и доп. - М.: Форум, 2011. - 496 с.

2. Безопасность жизнедеятельности. Учебник для вузов / С.В.Белов, А.В.Ильницкая, А.Ф.Козьяков и др. - М.: Высшая школа, 2010. - 448 с.

Интернет-ресурсы:

1. Федеральный закон «Об основах охраны труда в Российской Федерации» [Электронный ресурс] № 181-ФЗ от 17 июля 1999 года. Электрон. дан. Режим доступа[:](http://www.consultant.ru/document/cons_doc_LAW_53312/) [http://www.consultant.ru/document/cons doc LAW 53312/.](http://www.consultant.ru/document/cons_doc_LAW_53312/)

2. Санитарные правила и нормы, (СанПиН «Гигиенические требования к видеодисплейным терминалам и организация работы» 2.2.2 / 2.4.1340 - 03). Электрон. дан. Режим доступа[:](http://base.garant.ru/4179328/) [http://base.garant.ru/4179328/.](http://base.garant.ru/4179328/)

3. Б. А. Князевсккий, П. А. Долина. Охрана труда: Учебник для студентов вузов / Под ред. и др. М: Высшая школа. 2003. Электрон. дан. Режим доступа:<http://www.twirpx.com/file/41311/>

# **4. КОНТРОЛЬ И ОЦЕНКА РЕЗУЛЬТАТОВ ОСВОЕНИЯ УЧЕБНОЙ ДИСЦИПЛИНЫ**

Контроль и оценка результатов освоения учебной дисциплины не осуществляется

Муниципальное общеобразовательное учреждение Кувшиновская средняя общеобразовательная №1

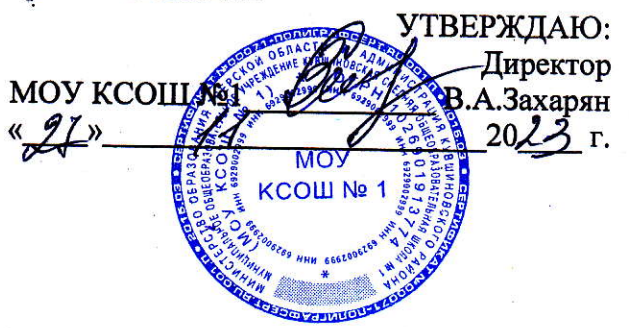

# РАБОЧАЯ ПРОГРАММА УЧЕБНОЙ ДИСЦИПЛИНЫ

ОП.02 Основы трудового законодательства

для профессиональной подготовки по профессии

16199 «Оператор электронно-вычислительных и вычислительных машин

> г. Кувшиново 2023 г.

# СОДЕРЖАНИЕ

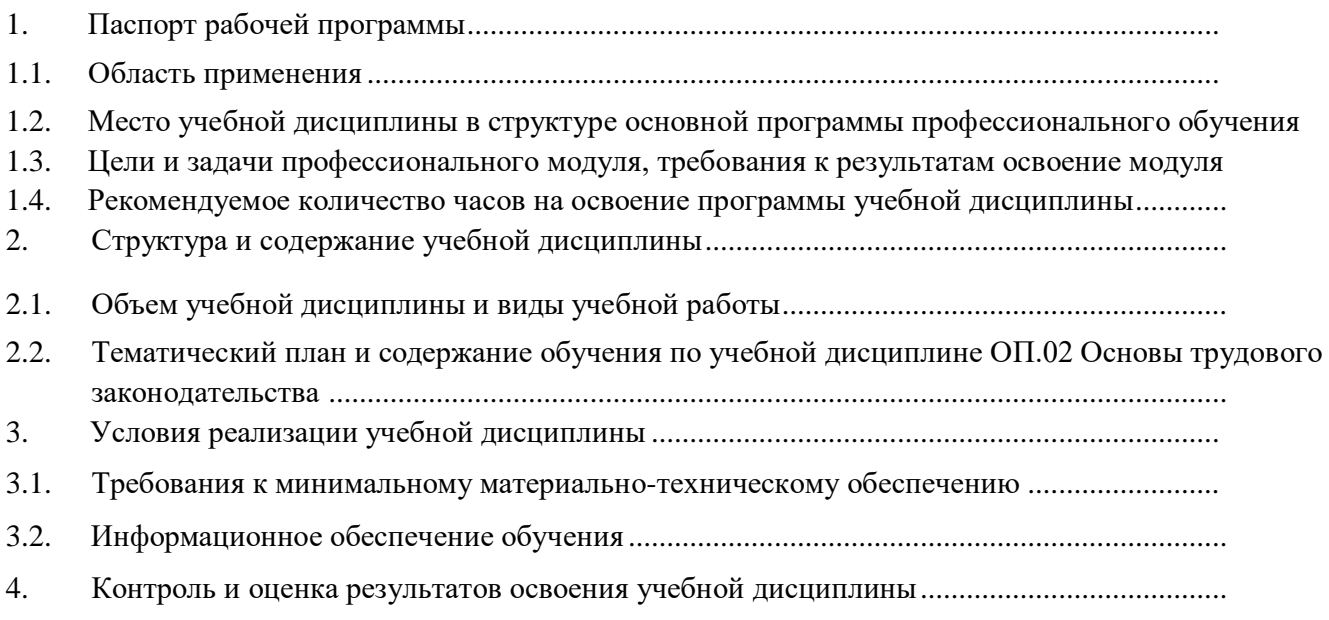

# **1. ПАСПОРТ РАБОЧЕЙ ПРОГРАММЫ**

### **1.1. Область применения рабочей программы**

Рабочая программа учебной дисциплины ОП.02 Основы трудового законодательства является частью ОППО по профессии 16199 «Оператор электронно-вычислительных и вычислительных машин»

# **1.2. Место учебной дисциплины в структуре основной программы профессионального обучения**

Данная учебная дисциплина относится к профессиональному циклу

# **1.3. Цели и задачи учебной дисциплины, требования к результатам освоение учебной дисциплины**

Целью учебной дисциплины является приобретение обучающимися знаний об основных правовых понятиях трудового законодательства РФ.

В результате изучения программы по учебной дисциплине «Основы трудового законодательства» обучающиеся должны знать:

- основные положения Конституции Российской Федерации;
- основные положения Трудового кодекса РФ;
- законодательные акты и другие нормативные документы, регулирующие правоотношения в процессе профессиональной деятельности

уметь:

- использовать необходимые правовые акты;
- защищать свои права в соответствии с трудовым законодательством;
- анализировать и оценивать результаты и последствия действия (бездействия) с правовой точки зрения.

### **1.4. Рекомендуемое количество часов на освоение программы учебной дисциплины:**

всего - 1 час, в том числе:

максимальной учебной нагрузки обучающегося - 1 час, включая: обязательной аудиторной учебной нагрузки обучающегося - 1 час.

# **2. СТРУКТУРА И СОДЕРЖАНИЕ УЧЕБНОЙ ДИЦИПЛИНЫ**

### **2.1. Объем учебной дисциплины и виды учебной работы**

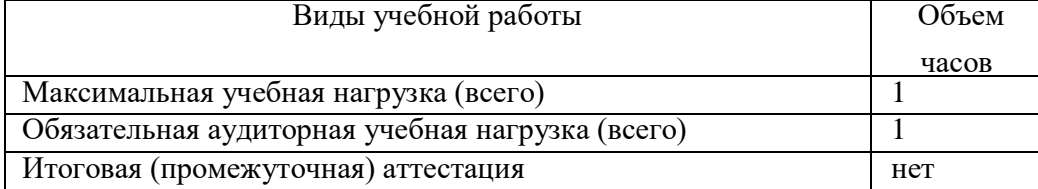

# **2.2. Тематический план и содержание учебной дисциплины ОП.02 Основы трудового законодательства**

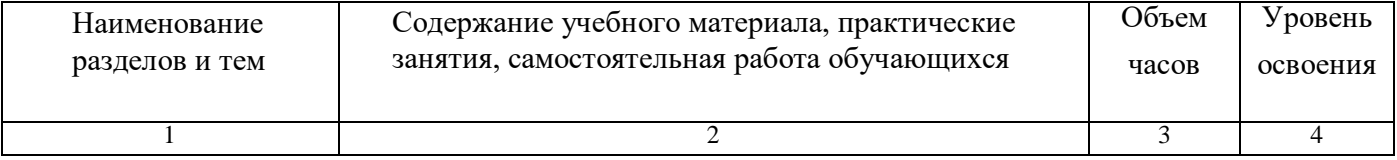

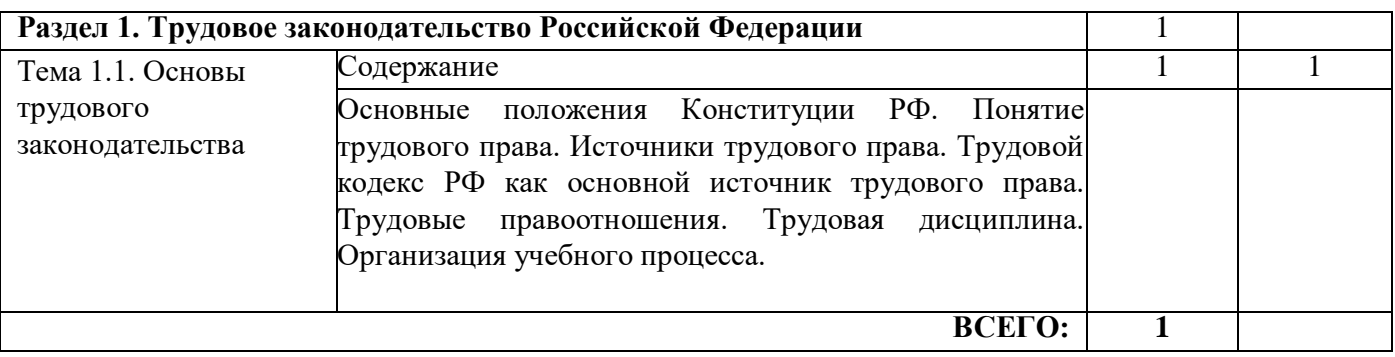

Уровни освоения учебного материала:

1 - ознакомительный (узнавание ранее изученных объектов, свойств);

2 - репродуктивный (выполнение деятельности по образцу, инструкции или под руководством);

3 - продуктивный (планирование и самостоятельное выполнение деятельности, решение проблемных задач).

# **3. УСЛОВИЯ РЕАЛИЗАЦИИ УЧЕБНОЙ ДИЦИПЛИНЫ**

### **3.1. Требования к минимальному материально-техническому обеспечению**

Реализация профессионального модуля предполагает наличие учебных кабинетов: Информатика - 1

Оборудование:

- рабочее место обучающегося 8;
- рабочее место преподавателя 1;
- аудиторная доска с магнитной поверхностью 1;
- комплект учебно-наглядных пособий;
- стенды по охране труда и правилам ТБ Технические средства обучения:
- стационарный (мобильный) ПК (рабочее место преподавателя) 1;
- стационарные (мобильные) ПК (рабочие места обучающихся) 8
- интерактивная панель 1;
- многофункциональное устройство 1

# **3.2. Информационное обеспечение обучения**

Перечень рекомендуемых учебных изданий, Интернет-ресурсов, дополнительной

литературы:

Основные источники:

1. Румынина В.В., Учебник «Правовое обеспечение профессиональной деятельности», М.: ОИЦ «Академия», 2021.

2. Федорянич О.И., Электронный учебно - методический комплекс «Правовое обеспечение профессиональной деятельности», М.: «Академия - Медиа», 2020.

3. Трудовой кодекс РФ, ООО «Проспект», М., КноРус, 2021

# Дополнительные источники:

**1.** Конституция Российской Федерации, Эксмо, М., 2021

# Интернет-ресурсы:

Справочно-правовая система, режим доступа: [https://pravo.ru](https://pravo.ru/) Правовая система Консультант плюс, режим доступа: <https://www.consultant.ru/>

### 4. **КОНТРОЛЬ И ОЦЕНКА РЕЗУЛЬТАТОВ ОСВОЕНИЯ УЧЕБНОЙ ДИСЦИПЛИНЫ**

Контроль и оценка результатов освоения учебной дисциплины не осуществляется

Муниципальное общеобразовательное учреждение Кувшиновская средняя общеобразовательная №1

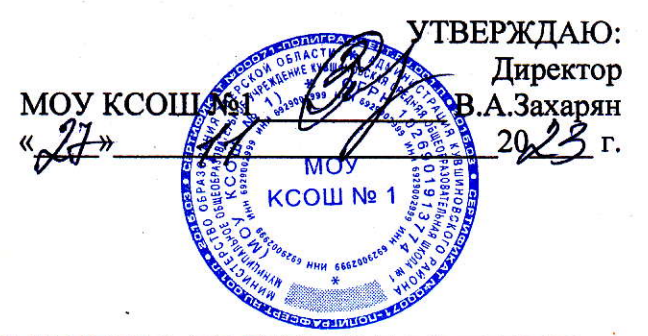

# РАБОЧАЯ ПРОГРАММА ПРОФЕССИОНАЛЬНОГО МОДУЛЯ

ПМ.01 Аппаратное обеспечение электронно-вычислительных машин

Кувшиново 2023 г.

# **СОДЕРЖАНИЕ**

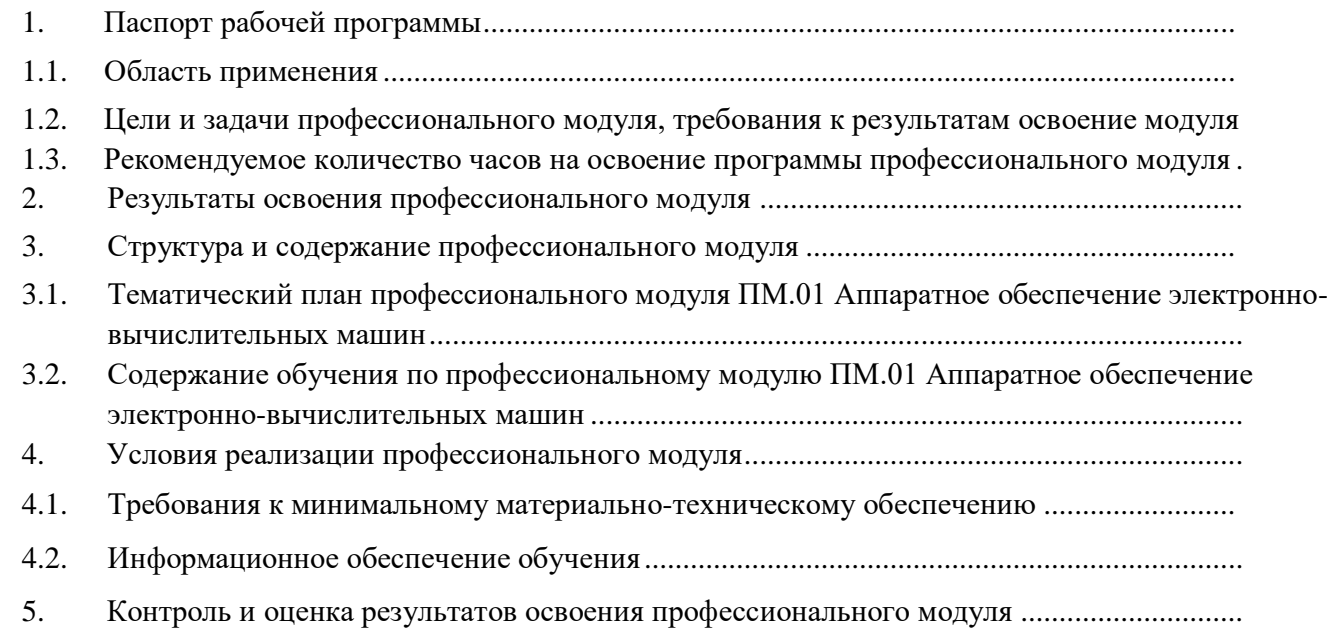

# **1. ПАСПОРТ РАБОЧЕЙ ПРОГРАММЫ Профессионального модуля ПМ.01 Аппаратное обеспечение электронно-вычислительных машин**

# **1.1.Область применения рабочей программы**

Рабочая программа профессионального модуля - является частью основной программы профессионального обучения по профессии 16199 «Оператор электронно-вычислительных и вычислительных машин» в части освоения основного вида профессиональной деятельности (ВПД): эксплуатация аппаратного обеспечения, операционной системы и периферийных устройств персонального компьютера, компьютерной оргтехники и соответствующих профессиональных компетенций:

- ПК 1.1. Подготавливать к работе, настраивать и обслуживать аппаратное обеспечение и операционную систему персонального компьютера;
- ПК 1.2. Подготавливать к работе, настраивать и обслуживать периферийные устройства персонального компьютера и компьютерную оргтехнику;
- ПК 1.3. Осуществлять ввод и обмен данными между персональным компьютером и периферийными устройствами и ресурсами локальных компьютерных сетей

### **1.1. Цели и задачи профессионального модуля, требования к результатам освоение модуля**

В результате изучения программы по профессиональному модулю «Аппаратное обеспечение электронно-вычислительных машин» обучающиеся должны иметь практический опыт:

- подключения кабельной системы персонального компьютера и периферийного оборудования;
- настройки параметров функционирования персонального компьютера, периферийного оборудования и компьютерной оргтехники;
- настройки и использования основных компонентов графического интерфейса операционной системы;
- доступа и использования информационных ресурсов локальных и глобальных компьютерных сетей;
- диагностики простейших неисправностей персонального компьютера, периферийного оборудования и компьютерной оргтехники;

### знать:

- историю развития вычислительной техники;
- классификацию видов и архитектуру персональных компьютеров;
- устройство персональных компьютеров, основные блоки, функции и технические характеристики;
- виды и назначение периферийных устройств, их устройство и принцип действия, интерфейсы подключения и правила эксплуатации;
- принципы установки и настройки основных компонентов операционной системы и драйверов периферийного оборудования;
- виды и характеристики носителей информации, файловые системы, форматы представления данных;

### уметь:

- выполнять настройку интерфейса операционных систем;
- набирать алфавитно-цифровую информацию на клавиатуре персонального компьютера 10 пальцевым методом;
- управлять файлами данных на локальных, съемных запоминающих устройствах, а также на дисках локальной компьютерной сети и в Интернете;
- подключать периферийные устройства и компьютерную оргтехнику к персональному компьютеру и настраивать режимы ее работы;
- производить распечатку, копирование и тиражирование документов на принтер и другие периферийные устройства вывода;
- использовать мультимедиа-проектор для демонстрации содержимого экранных форм с персонального компьютера;
- производить сканирование прозрачных и непрозрачных оригиналов;
- производить съемку и передачу цифровых изображений с фото- и видеокамеры на персональный компьютер;
- осуществлять резервное копирование и восстановление данных;
- диагностировать простейшие неисправности персонального компьютера, периферийного оборудования и компьютерной оргтехники.

# **1.2. Рекомендуемое количество часов на освоение программы профессионального модуля:**

всего - 7 часов, в том числе:

максимальной учебной нагрузки обучающегося - 6 часов, включая: обязательной аудиторной учебной нагрузки обучающегося - 6 часов; итоговая (промежуточная) аттестация - 1 час.

# **1. РЕЗУЛЬТАТЫ ОСВОЕНИЯ ПРОФЕССИОНАЛЬНОГО МОДУЛЯ**

Результатом освоения профессионального модуля является овладение обучающимися видом профессиональной деятельности «эксплуатация аппаратного обеспечения, операционной системы и периферийных устройств персонального компьютера, компьютерной оргтехники», в том числе профессиональными (ПК) и общими (ОК) компетенциями:

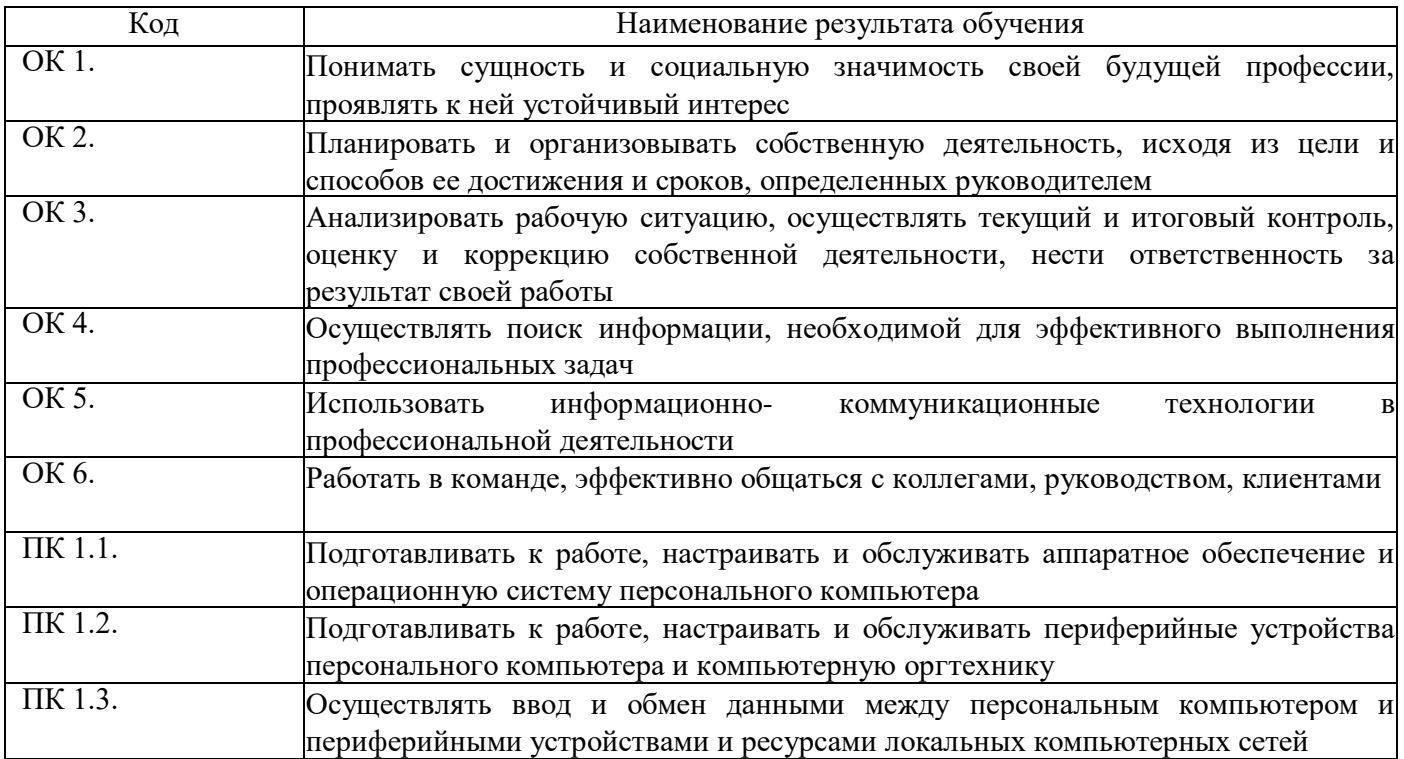

# **3. СТРУКТУРА И СОДЕРЖАНИЕ ПРОФЕССИОНАЛЬНОГО МОДУЛЯ**

# **3.1 Тематический план профессионального модуля ПМ.01 Аппаратное обеспечение электронновычислительных машин**

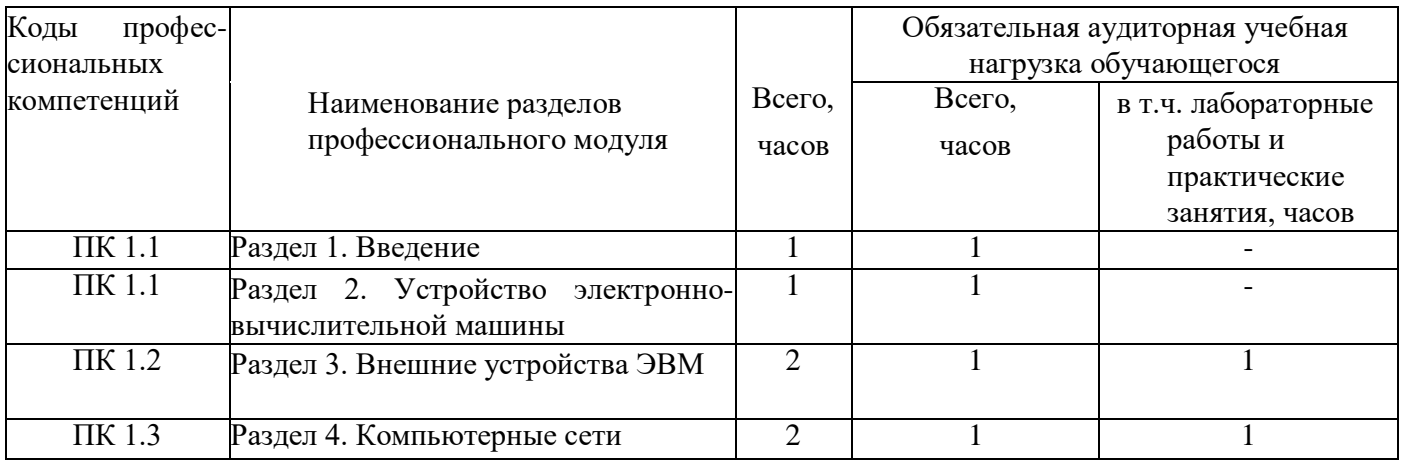

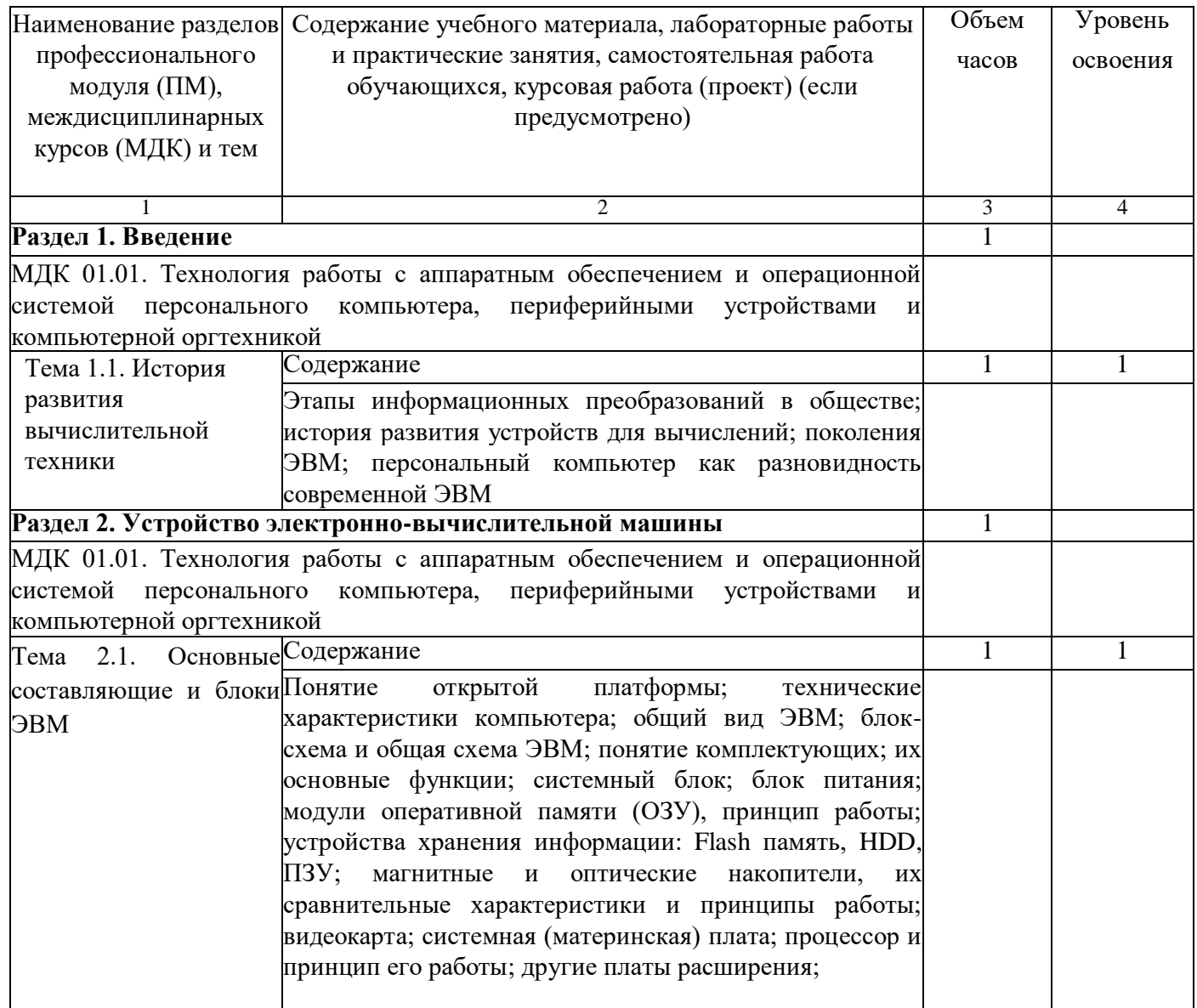

# **3.2. Содержание обучения по профессиональному модулю ПМ.01 Аппаратное обеспечение** <sup>э</sup>

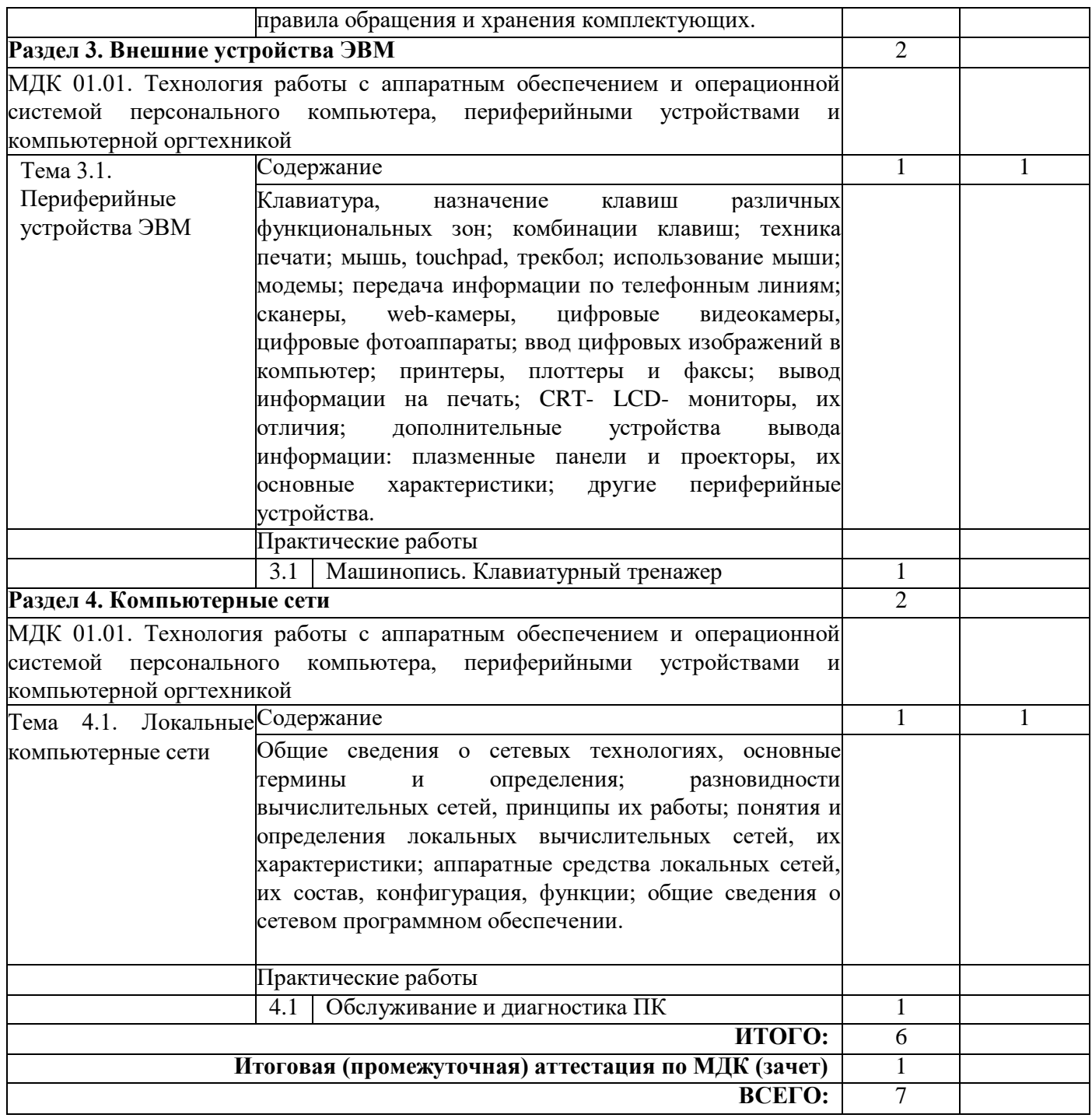

Уровни освоения учебного материала:

1 - ознакомительный (узнавание ранее изученных объектов, свойств);

2 - репродуктивный (выполнение деятельности по образцу, инструкции или под руководством);

3 - продуктивный (планирование и самостоятельное выполнение деятельности, решение проблемных задач).

# **4. УСЛОВИЯ РЕАЛИЗАЦИИ ПРОФЕССИОНАЛЬНОГО МОДУЛЯ 4.1.Требования к минимальному материально-техническому обеспечению**

Реализация профессионального модуля предполагает наличие учебных кабинетов: Информатика - 1

Оборудование:

- рабочее место обучающегося 8;
- рабочее место преподавателя 1;

- аудиторная доска с магнитной поверхностью - 1 Технические средства обучения:

- стационарный (мобильный) ПК (рабочее место преподавателя) 1;
- стационарные (мобильные) ПК (рабочие места обучающихся) 8
- интерактивная панель 1;
- многофункциональное устройство 1 Программное обеспечение:
- операционная система Windows по количеству рабочих мест;
- прикладные программы (клавиатурные тренажеры, офисные пакеты и др. по количеству рабочих мест;
- утилиты для обслуживания ПК по количеству рабочих мест

Информационное обеспечение обучения

Перечень рекомендуемых учебных изданий, Интернет-ресурсов, дополнительной литературы: Основные источники:

1. Богатюк В. А. «Оператор ЭВМ: учебное пособие для среднего профессионального образования» / В. А. Богатюк, Л. А. Кунгурцева, - 5-е изд., стер.-М.: Издательский центр «Академия», 2021 г. -288 с.

2. Киселев С .В. Оператор ЭВМ : учебник для учреждений сред. проф. Образования / С. В. Киселев - 8-е издание., стер. - М: Издательский центр «Академия», 2019. - 352 с.

3. Михеева Е. В. (специалист по информ. технологиям). Практикум по информационным технологиям в профессиональной деятельности: учебное пособие для студентов учреждений среднего профессионального образования / Е. В. Михеева. - 14-е изд., испр. - Москва : Академия, 202. - 254, [1] с. : ил. ; 22 см. -

4. Михеева Е.В. Информационные технологии в профессиональной деятельности, Издательский центр «Академия», Москва, 2020

5. Босова Л.Л., Босова А.Ю. Информатика. Базовый уровень: учебник для 10 класса / Л.Л.Босова, А.Ю.Босова. - 6-е изд., стер. - Москва: Просвещение, 2023. - 288 с.: ил.

6. учебно-методическое пособие по курсу

Дополнительные источники:

- 1. Васильков А. В. Информационные системы и их безопасность / А. В. Васильков, А. А.
- 2. Васильков, И. А. Васильков М.: Форум, 2020. 525 с.
- 3. Богатов Ф.Г. Практикум по информатике: Word Excel Access: Учебное пособие
- 5-е изд., перераб. / Ф.Г. Богатов М.: Щит-М, 2021. 264 с.

4. Чипига А. Ф. Информационная безопасность автоматизированных систем / А. Ф. Чипига - М.: Гелиос АРВ, 2021. - 335 с.

5. Шаньгин В. Ф. Комплексная защита информации в корпоративных системах / В. Ф. Шаньгин - М.: Форум, 2018. - 591 с.

6. Якушина Е. Изучаем Интернет. Создаём Web-страничку. - СПб.: Питер, 2020. - 256 с.

# Интернет-ресурсы:

**1.** Академия компьютерных знаний. Онлайн образование. Режим доступа: <https://acadpc.ru/course-category/it-and-software/hardware/>

**2.** Национальный открытый университет ИНТУИТ. Режим доступа: <https://intuit.ru/studies/curriculums/16760/courses/1276/lecture/24132>

**3.** Файловый архив студентов Studfiles. Режим доступа: <https://studfile.net/preview/5453158/>

# **5.КОНТРОЛЬ И ОЦЕНКА РЕЗУЛЬТАТОВ ОСВОЕНИЯ ПРОФЕССИОНАЛЬНОГО МОДУЛЯ**

Образовательная организация, реализующее подготовку по программе профессионального модуля, обеспечивает организацию и проведение текущего и итогового контроля индивидуальных образовательных достижений - демонстрируемых обучающимися знаний, умений и навыков.

Текущий контроль проводится преподавателем в процессе обучения. Итоговый контроль проводится экзаменационной комиссией после обучения по междисциплинарному курсу.

Обучение по профессиональному модулю завершается промежуточной аттестацией, которую проводит экзаменационная комиссия. В состав экзаменационной комиссии могут входить представители работодателей.

Формы и методы текущего и итогового контроля по профессиональному модулю самостоятельно разрабатываются образовательной организацией и доводятся до сведения обучающихся не позднее начала обучения.

Для текущего и итогового контроля образовательными учреждениями создаются комплекты контрольно-оценочных средств (КОС).

Комплекты КОС включают в себя педагогические контрольно-измерительные материалы, предназначенные для определения соответствия (или несоответствия) индивидуальных образовательных достижений основным показателям результатов подготовки.

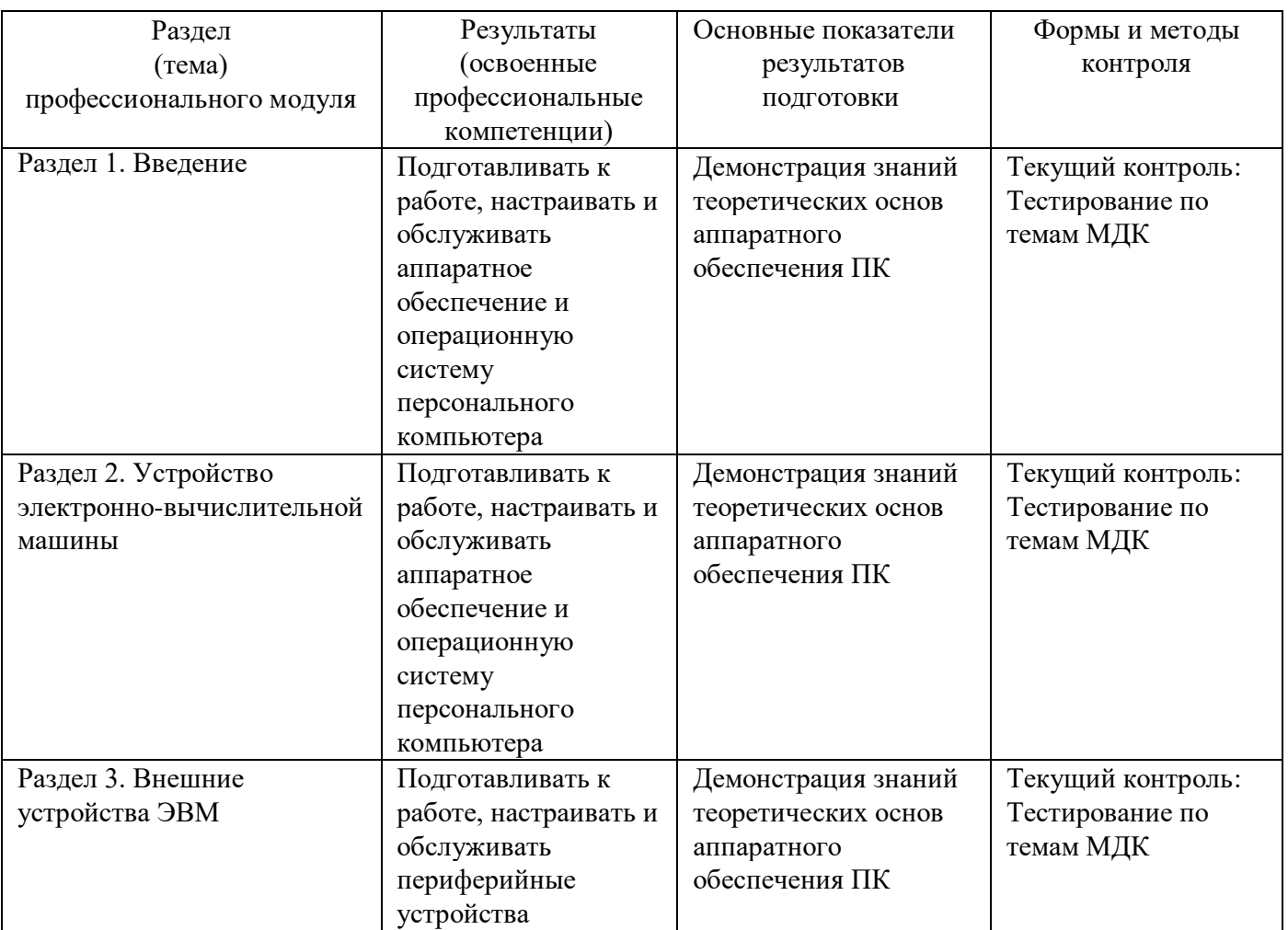

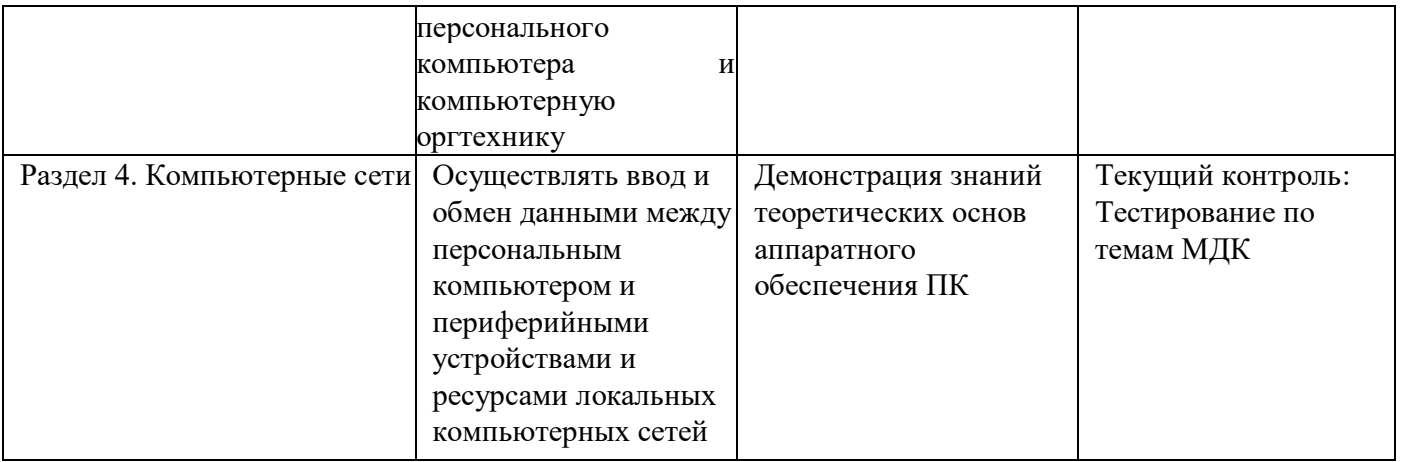

Формы и методы контроля и оценки результатов общих компетенций и обеспечивающих их умений.

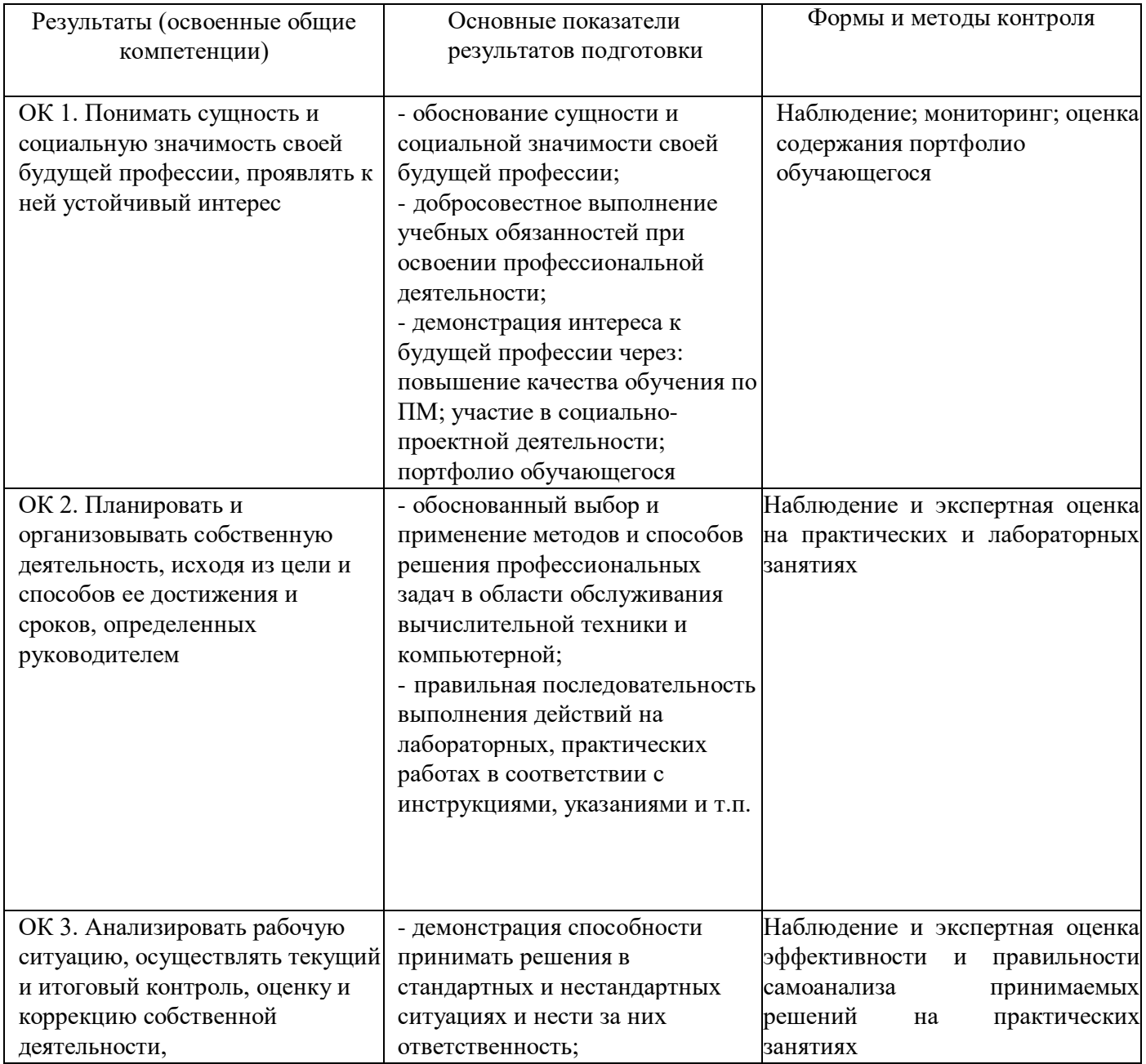

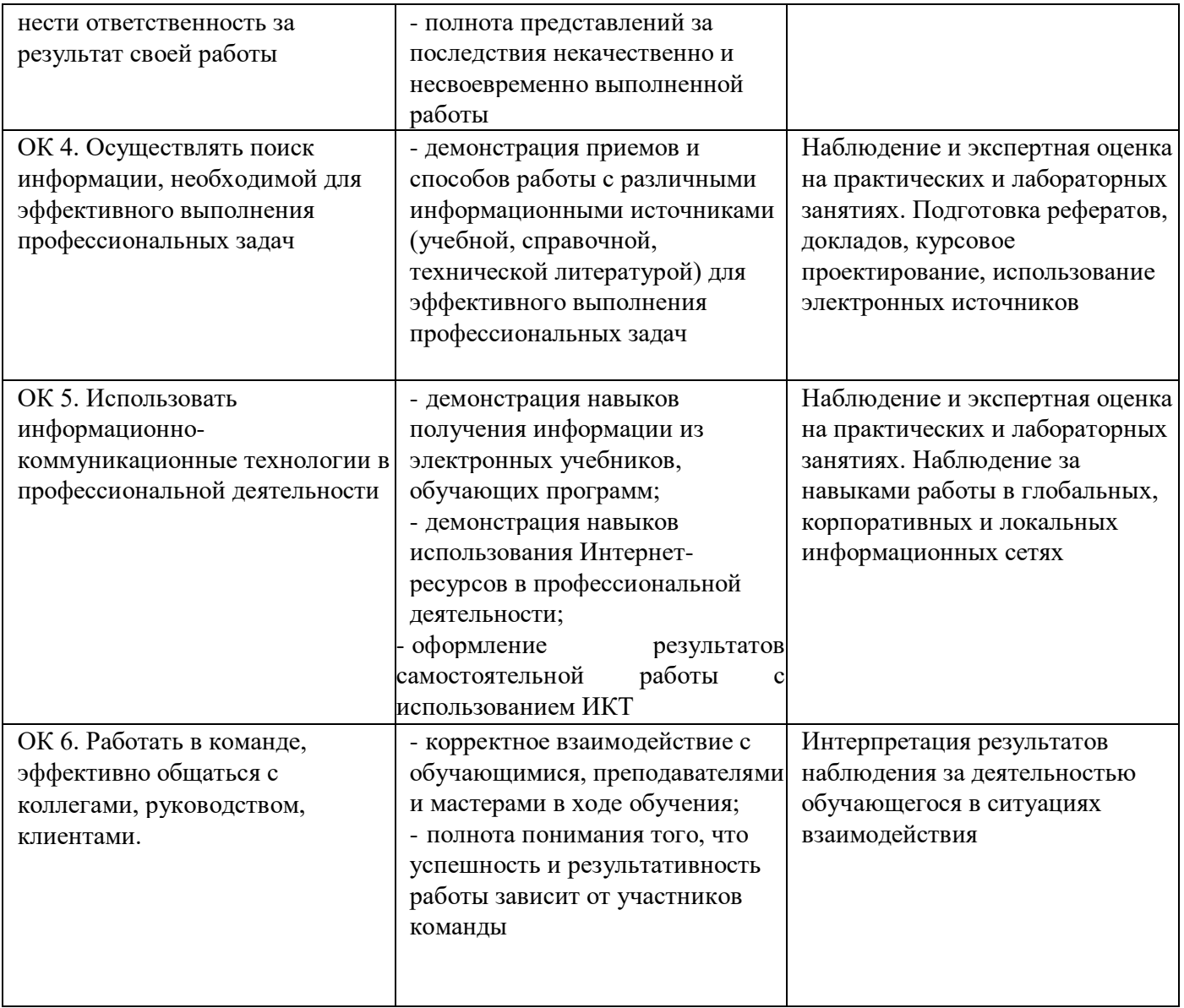

Оценка индивидуальных образовательных достижений по результатам текущего и итогового контроля производится в соответствии с универсальной шкалой.

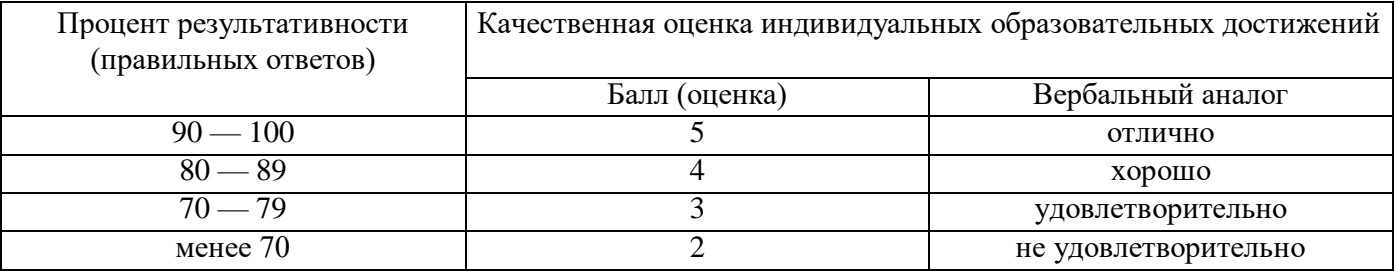

На этапе промежуточной аттестации по медиане качественных оценок индивидуальных образовательных достижений экзаменационной комиссией определяется интегральная оценка освоенных обучающимися профессиональных и общих компетенций как результатов освоения профессионального модуля.

Муниципальное общеобразовательное учреждение Кувшиновская средняя общеобразовательная №1

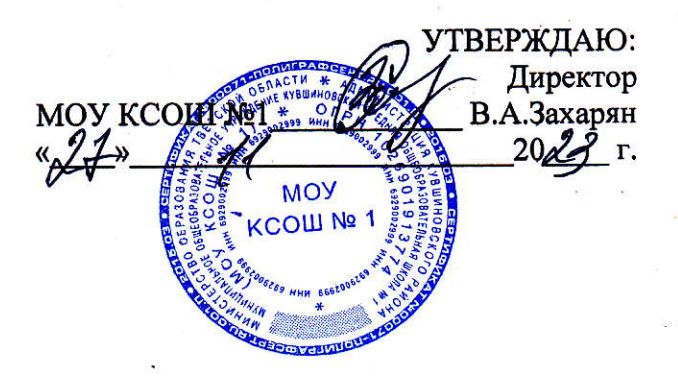

# РАБОЧАЯ ПРОГРАММА ПРОФЕССИОНАЛЬНОГО МОДУЛЯ

ПМ.02 Программное обеспечение электронно-вычислительных машин

Кувшиново 2023 г.

# **СОДЕРЖАНИЕ**

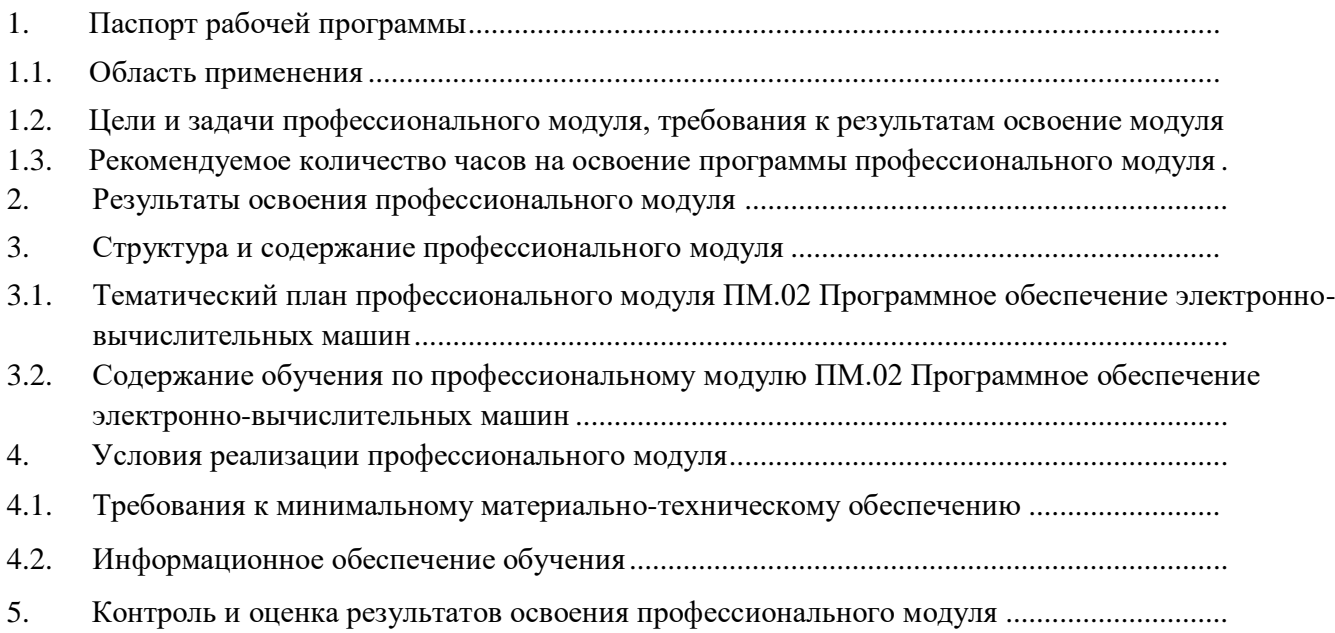

# **1. ПАСПОРТ РАБОЧЕЙ ПРОГРАММЫ Профессионального модуля ПМ.02 Программное обеспечение электронно-вычислительных машин**

# **1.1.Область применения рабочей программы**

Рабочая программа профессионального модуля - является частью основной программы профессионального обучения по профессии 16199 «Оператор электронно-вычислительных и вычислительных машин» в части освоения основного вида профессиональной деятельности (ВПД): обработка информации с помощью прикладного программного обеспечения для персонального компьютера и соответствующих профессиональных компетенций:

ПК 2.1. Создавать и управлять на персональном компьютере текстовыми документами, таблицами, презентациями и содержанием баз данных;

ПК 2.2. Создавать и обрабатывать цифровые изображения и объекты мультимедиа;

ПК 2.3. Осуществлять навигацию по ресурсам, поиск, ввод и передачу данных с помощью технологий и сервисов Интернета;

ПК 2.4. Обеспечивать меры по информационной безопасности.

### **1.2. Цели и задачи профессионального модуля, требования к результатам освоения модуля**

С целью овладения указанным видом профессиональной деятельности и соответствующими профессиональными компетенциями обучающийся в ходе освоения профессионального модуля ПМ.02 Программное обеспечение электронновычислительных машин должен: иметь практический опыт:

- создания различных видов документов с помощью различного прикладного программного обеспечения, в т.ч. текстовых, табличных, презентационных, а также Веб-страниц;
- управления содержимым баз данных;
- сканирования, обработки и распознавания документов;
- создания цифровых графических объектов;
- осуществления навигации по ресурсам, поиска, ввода и передачи данных с помощью технологий и сервисов Интернета;
- создания и обработки объектов мультимедиа;
- обеспечения информационной

безопасности; знать:

- порядок установки и настройки прикладного программного обеспечения на персональный компьютер;
- назначение, разновидности и функциональные возможности редакторов текстов, таблиц и презентаций;
- виды и назначение систем управления базами данных,
- принципы проектирования, создания и модификации баз данных;
- назначение, разновидности и функциональные возможности программ обработки растровой и векторной графики;
- назначение, разновидности и функциональные возможности программ для создания объектов мультимедиа;
- структуру, виды информационных ресурсов и основные виды услуг в сети Интернет;
- основные виды угроз информационной безопасности и средства защиты информации;
- принципы антивирусной защиты персонального компьютера; уметь:
- создавать и управлять содержимым документов с помощью редактора документов;
- создавать и управлять содержимым таблиц с помощью редакторов таблиц;
- создавать и управлять содержимым презентаций с помощью редакторов презентаций;
- вводить, редактировать и удалять записи в базе данных;
- осуществлять навигацию по Веб-ресурсам Интернета с помощью программы Веббраузера;
- осуществлять поиск, сортировку и анализ информации с помощью поисковых интернетсайтов;
- создавать и редактировать графические объекты с помощью программ для обработки растровой и векторной графики;
- создавать и редактировать объекты мультимедиа, в т.ч. видеоклипы;
- пересылать и публиковать файлы данных в Интернете; осуществлять антивирусную защиту персонального компьютера с помощью антивирусных программ;
- осуществлять резервное копирование и восстановление данных.

### **1.3. Рекомендуемое количество часов на освоение программы профессионального модуля:** всего - 23 часа, в том числе:

максимальной учебной нагрузки обучающегося - 22 часа, включая: обязательной аудиторной учебной нагрузки обучающегося - 22 часа; итоговая (промежуточная) аттестация - 1 час.

# **2. РЕЗУЛЬТАТЫ ОСВОЕНИЯ ПРОФЕССИОНАЛЬНОГО МОДУЛЯ**

Результатом освоения профессионального модуля является овладение обучающимися видом профессиональной деятельности «Обработка информации с помощью прикладного программного обеспечения для персонального компьютера», в том числе профессиональными (ПК) и общими (ОК) компетенциями:

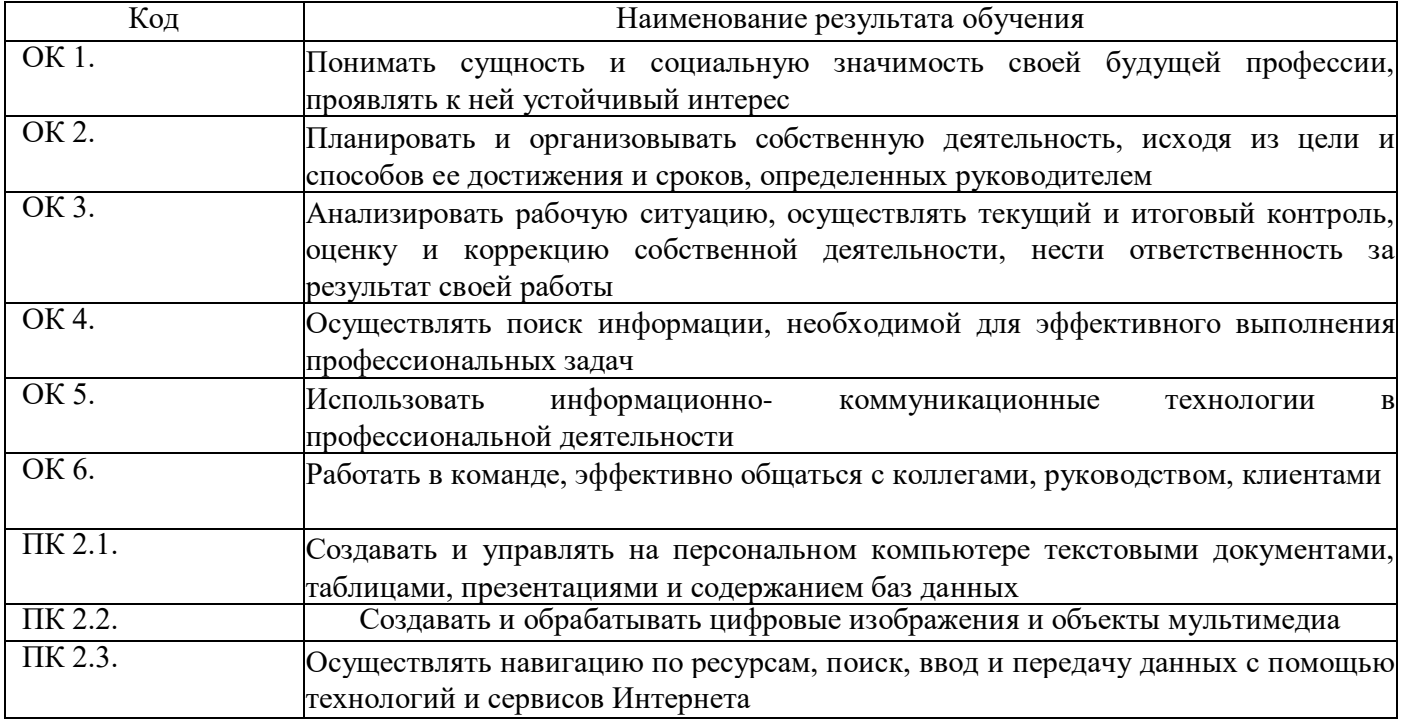

# **3.СТРУКТУРА И СОДЕРЖАНИЕ ПРОФЕССИОНАЛЬНОГО МОДУЛЯ**

# **3.1. Тематический план профессионального модуля ПМ.02 Программное обеспечение электронно-вычислительных машин**

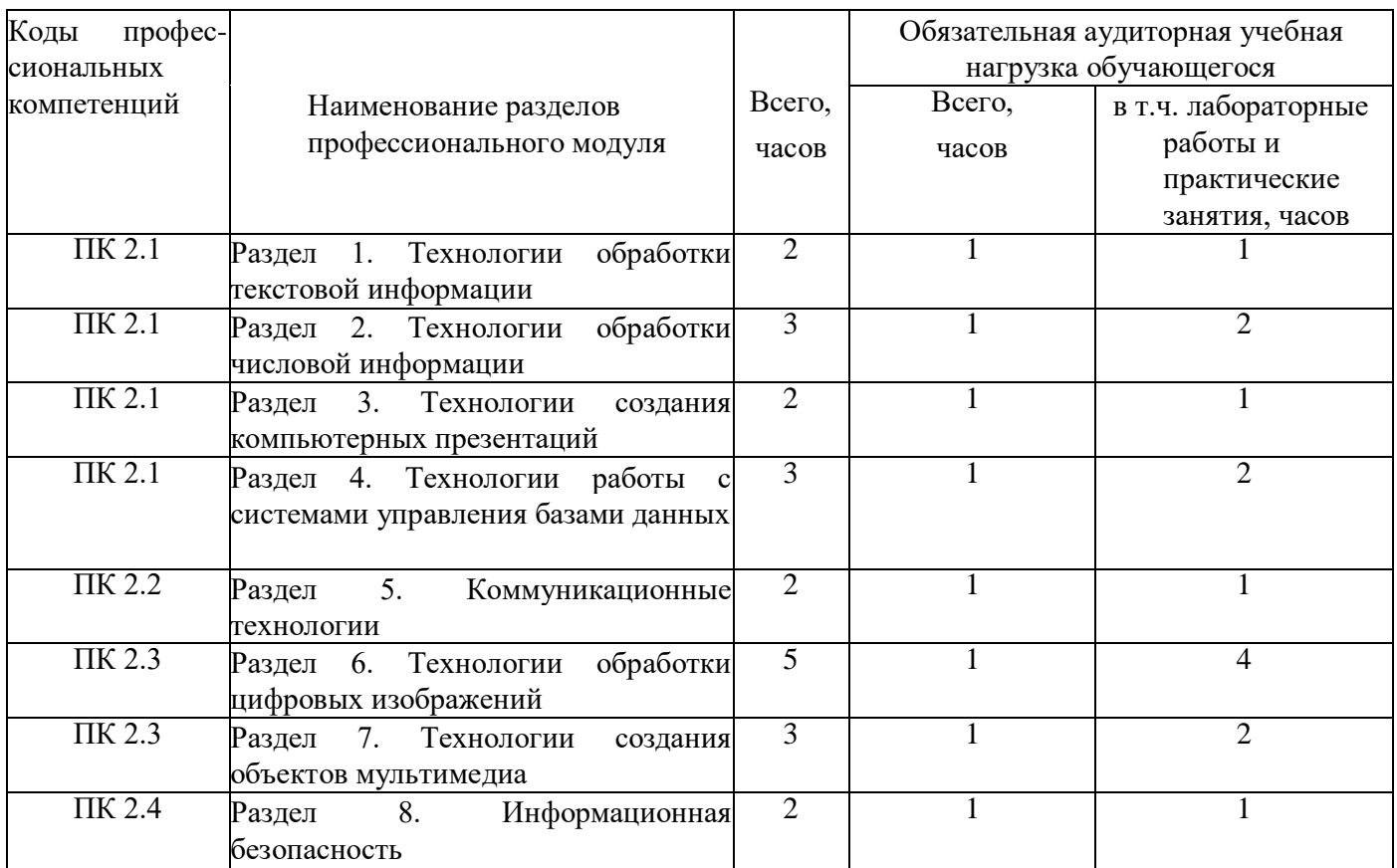

# **3.2. Содержание обучения по профессиональному модулю ПМ.02 Программное обеспечение электронно-вычислительных машин**

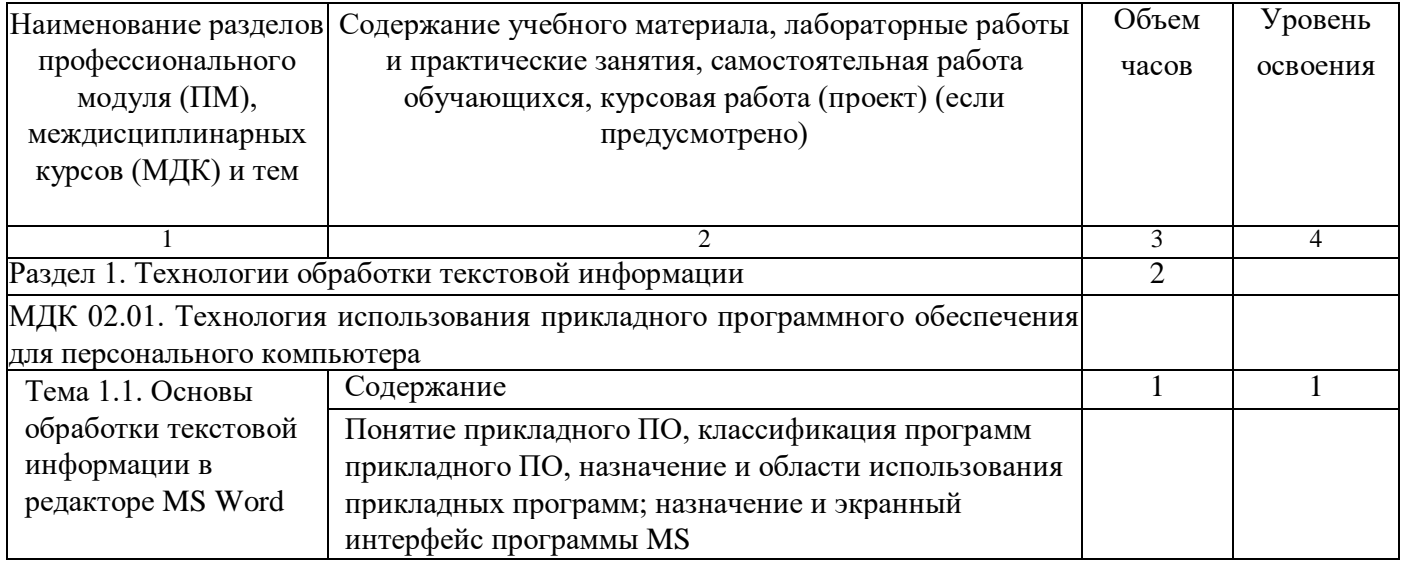

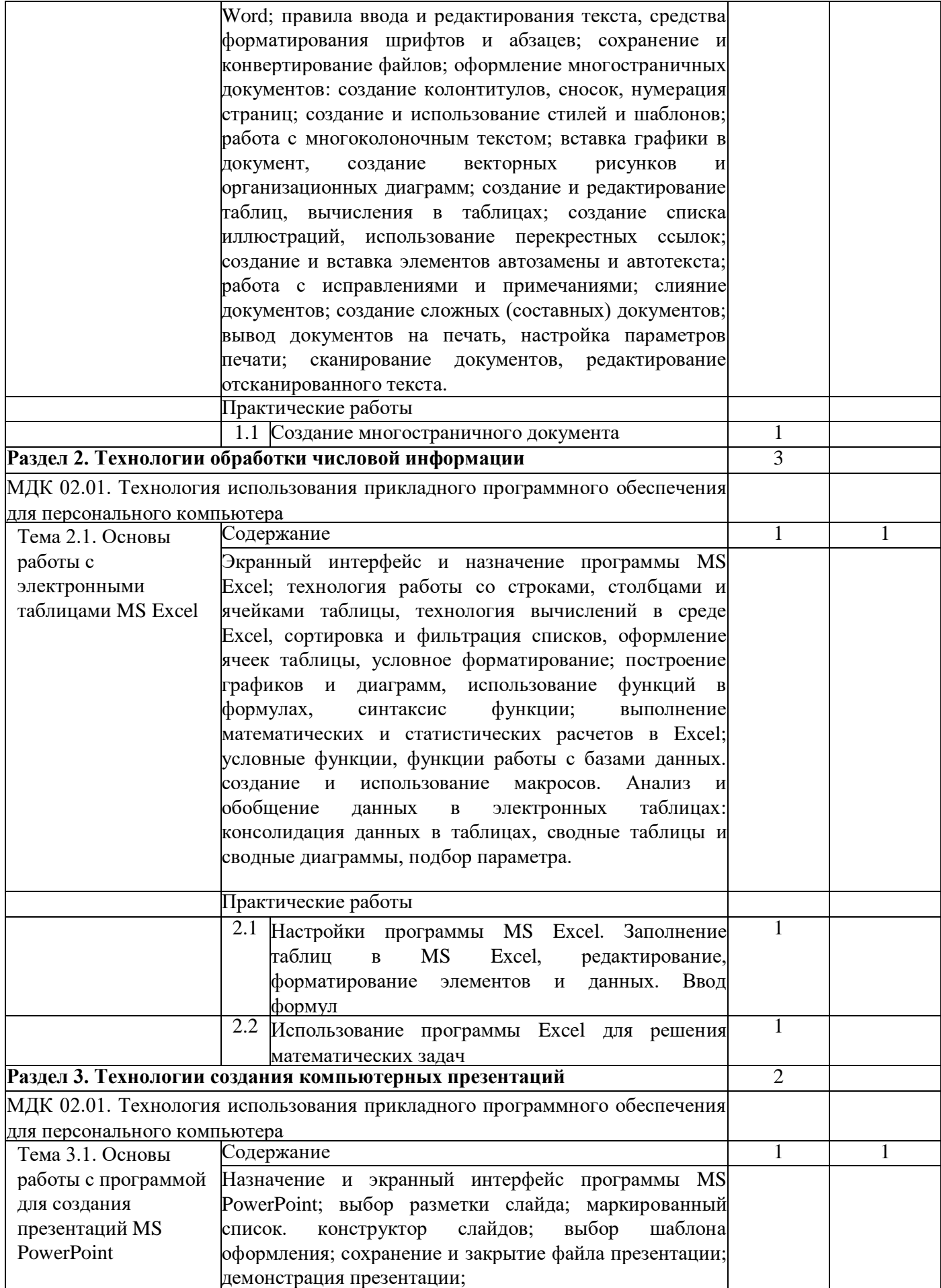

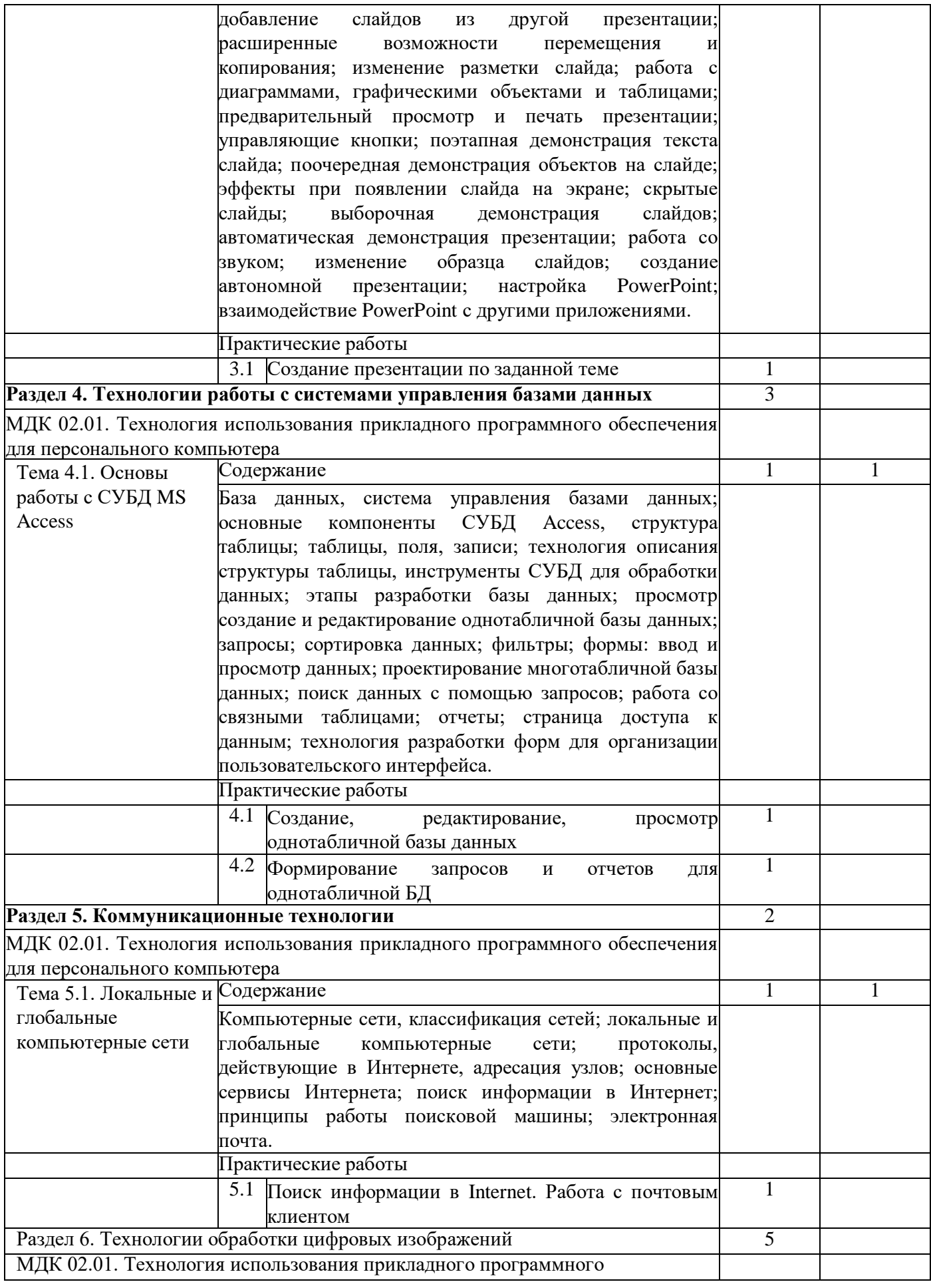

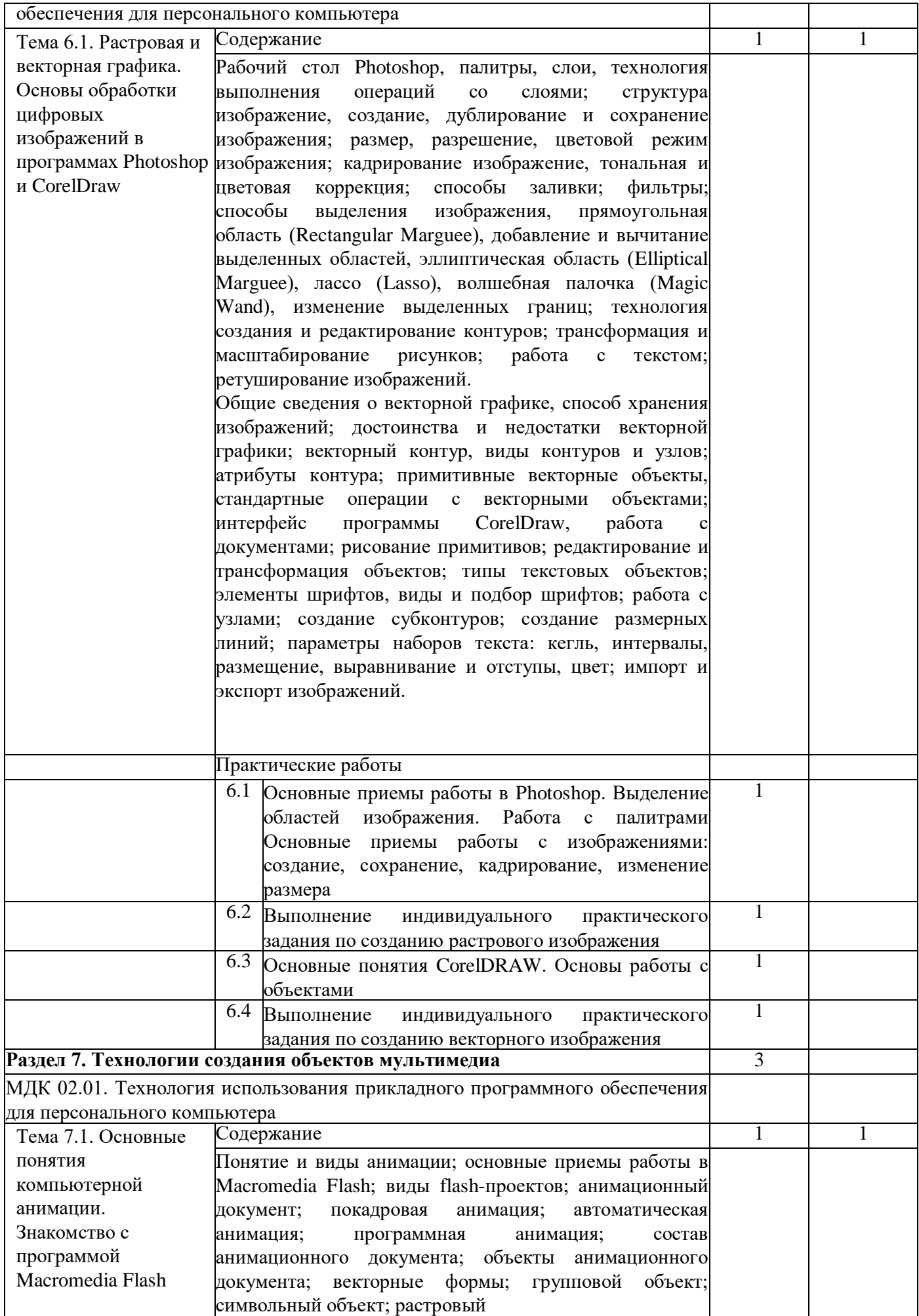

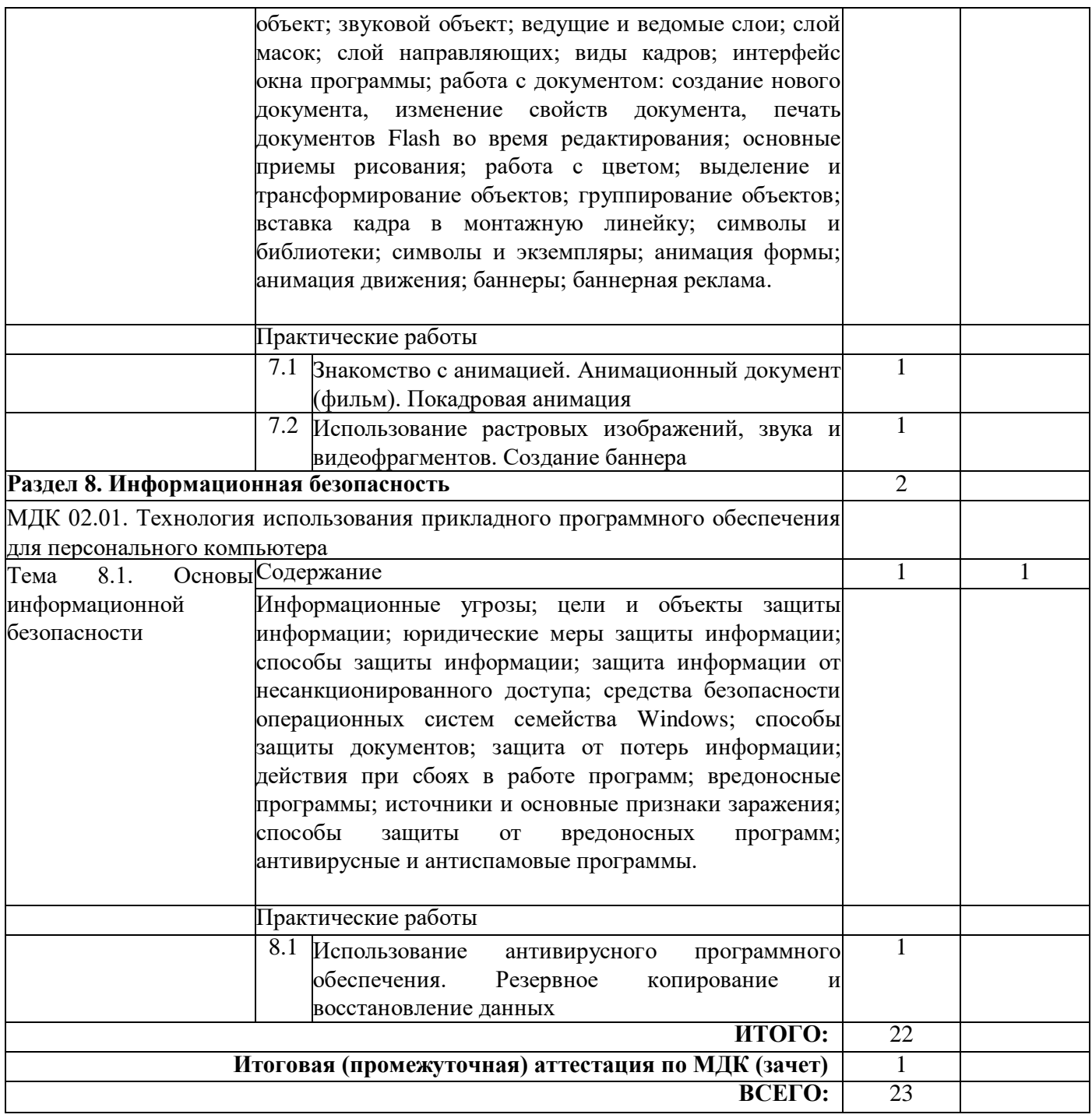

Уровни освоения учебного материала:

1 - ознакомительный (узнавание ранее изученных объектов, свойств);

2 - репродуктивный (выполнение деятельности по образцу, инструкции или под руководством);

3 - продуктивный (планирование и самостоятельное выполнение деятельности, решение

проблемных задач).

# **1. УСЛОВИЯ РЕАЛИЗАЦИИ ПРОФЕССИОНАЛЬНОГО МОДУЛЯ**

**4.1.** Требования к минимальному материально-техническому обеспечению

Реализация профессионального модуля предполагает наличие учебных кабинетов: Информатика - 1

Оборудование:

- рабочее место обучающегося 8;
- рабочее место преподавателя 1;
- аудиторная доска с магнитной поверхностью 1 Технические средства

обучения:

- стационарный (мобильный) ПК (рабочее место преподавателя) 1;
- стационарные (мобильные) ПК (рабочие места обучающихся) 8
- интерактивная панель 1;
- многофункциональное устройство 1 Программное обеспечение:
- операционная система Windows по количеству рабочих мест;
- прикладные программы (MS Word, MS Excel, MS PowerPoint, MS Access, Photoshop, CorelDraw, Macromedia Flash) - по количеству рабочих мест;
- антивирусные, антиспамовые программы -по количеству рабочих мест

### **4.2. Информационное обеспечение обучения**

Перечень рекомендуемых учебных изданий, Интернет-ресурсов, дополнительной литературы: Основные источники:

1. Богатюк В. А. «Оператор ЭВМ: учебное пособие для среднего профессионального образования» / В. А. Богатюк, Л. А. Кунгурцева, - 5-е изд., стер.-М.: Издательский центр «Академия», 2021 г. -288 с.

2. Киселев С .В. Оператор ЭВМ : учебник для учреждений сред. проф. Образования / С. В. Киселев - 8-е издание., стер. - М: Издательский центр «Академия», 2019. - 352 с.

3. Михеева Е. В. (специалист по информ. технологиям). Практикум по информационным технологиям в профессиональной деятельности: учебное пособие для студентов учреждений среднего профессионального образования / Е. В. Михеева. - 14-е изд., испр. - Москва : Академия, 202. - 254, [1] с. : ил. ; 22 см. -

4. Михеева Е.В. Информационные технологии в профессиональной деятельности, Издательский центр «Академия», Москва, 2020

5. Босова Л.Л., Босова А.Ю. Информатика. Базовый уровень: учебник для 10 класса / Л.Л.Босова, А.Ю.Босова. - 6-е изд., стер. - Москва: Просвещение, 2023. - 288 с.: ил.

6. учебно-методическое пособие по курсу

Дополнительные источники:

- 1. Васильков А. В. Информационные системы и их безопасность / А. В. Васильков, А. А.
- 2. Васильков, И. А. Васильков М.: Форум, 2020. 525 с.
- 3. Богатов Ф.Г. Практикум по информатике: Word Excel Access: Учебное пособие
- 5-е изд., перераб. / Ф.Г. Богатов М.: Щит-М, 2021. 264 с.

4. Чипига А. Ф. Информационная безопасность автоматизированных систем / А. Ф. Чипига - М.: Гелиос АРВ, 2021. - 335 с.

5. Шаньгин В. Ф. Комплексная защита информации в корпоративных системах / В. Ф. Шаньгин - М.: Форум, 2018. - 591 с.

6. Якушина Е. Изучаем Интернет. Создаём Web-страничку. - СПб.: Питер, 2020. - 256 с. Интернет-ресурсы:

- 1. Академия компьютерных знаний. Онлайн образование. Режим доступа:<https://acadpc.ru/>
- 2. Национальный открытый университет ИНТУИТ. Режим доступа: https://intuit.ru/studies/
- 3. Файловый архив студентов Studfiles. Режим доступа: [https ://studfile.net/](https://studfile.net/)

# **2. КОНТРОЛЬ И ОЦЕНКА РЕЗУЛЬТАТОВ ОСВОЕНИЯ ПРОФЕССИОНАЛЬНОГО МОДУЛЯ**

Образовательная организация, реализующее подготовку по программе профессионального модуля, обеспечивает организацию и проведение текущего и итогового контроля индивидуальных образовательных достижений - демонстрируемых обучающимися знаний, умений и навыков.

Текущий контроль проводится преподавателем в процессе обучения. Итоговый контроль проводится экзаменационной комиссией после обучения по междисциплинарному курсу.

Обучение по профессиональному модулю завершается промежуточной аттестацией, которую проводит экзаменационная комиссия. В состав экзаменационной комиссии могут входить представители работодателей.

Формы и методы текущего и итогового контроля по профессиональному модулю самостоятельно разрабатываются образовательной организацией и доводятся до сведения обучающихся не позднее начала обучения.

Для текущего и итогового контроля образовательными учреждениями создаются комплекты контрольно-оценочных средств (КОС).

Комплекты КОС включают в себя педагогические контрольно-измерительные материалы, предназначенные для определения соответствия (или несоответствия) индивидуальных образовательных достижений основным показателям результатов подготовки.

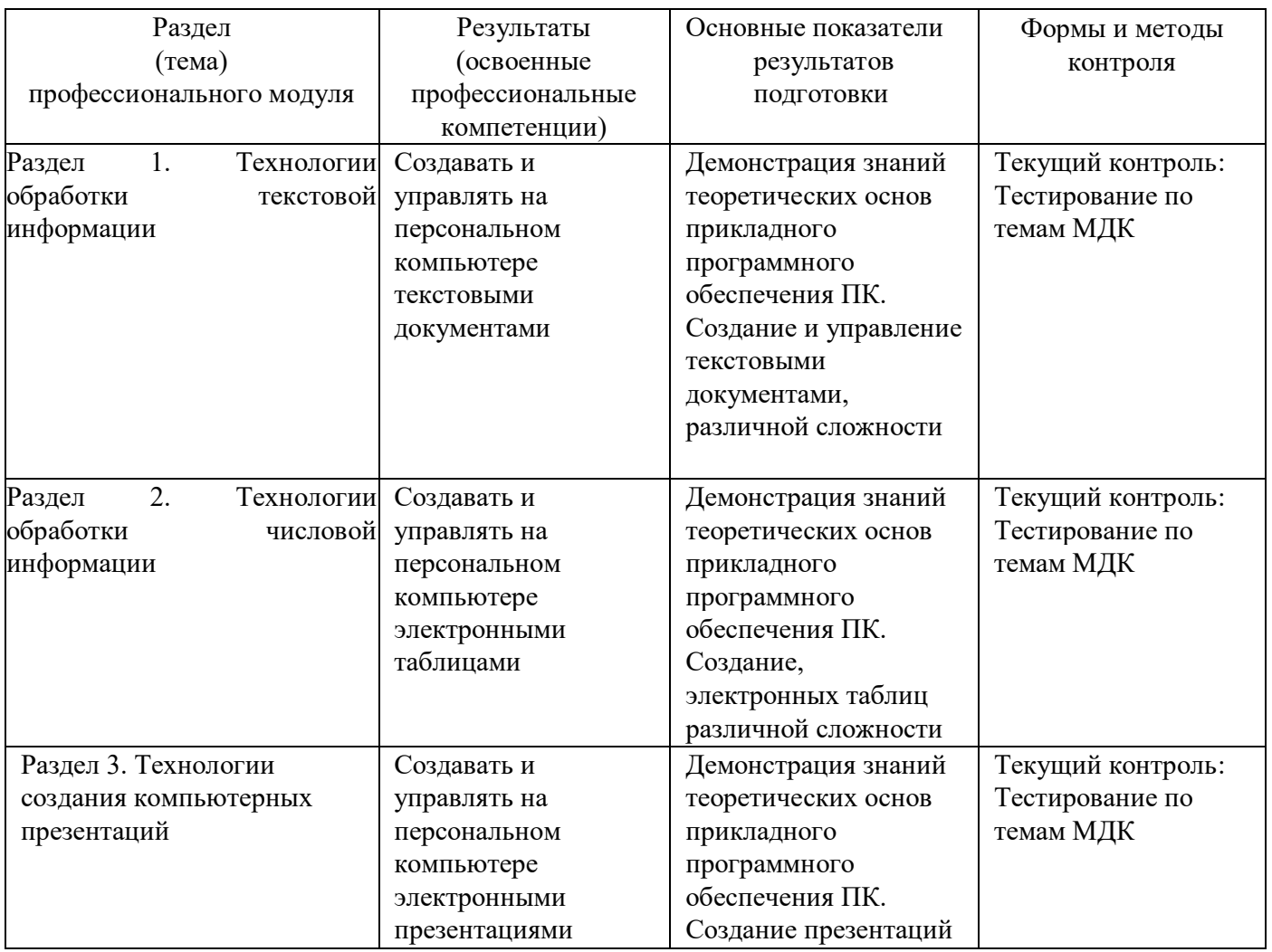

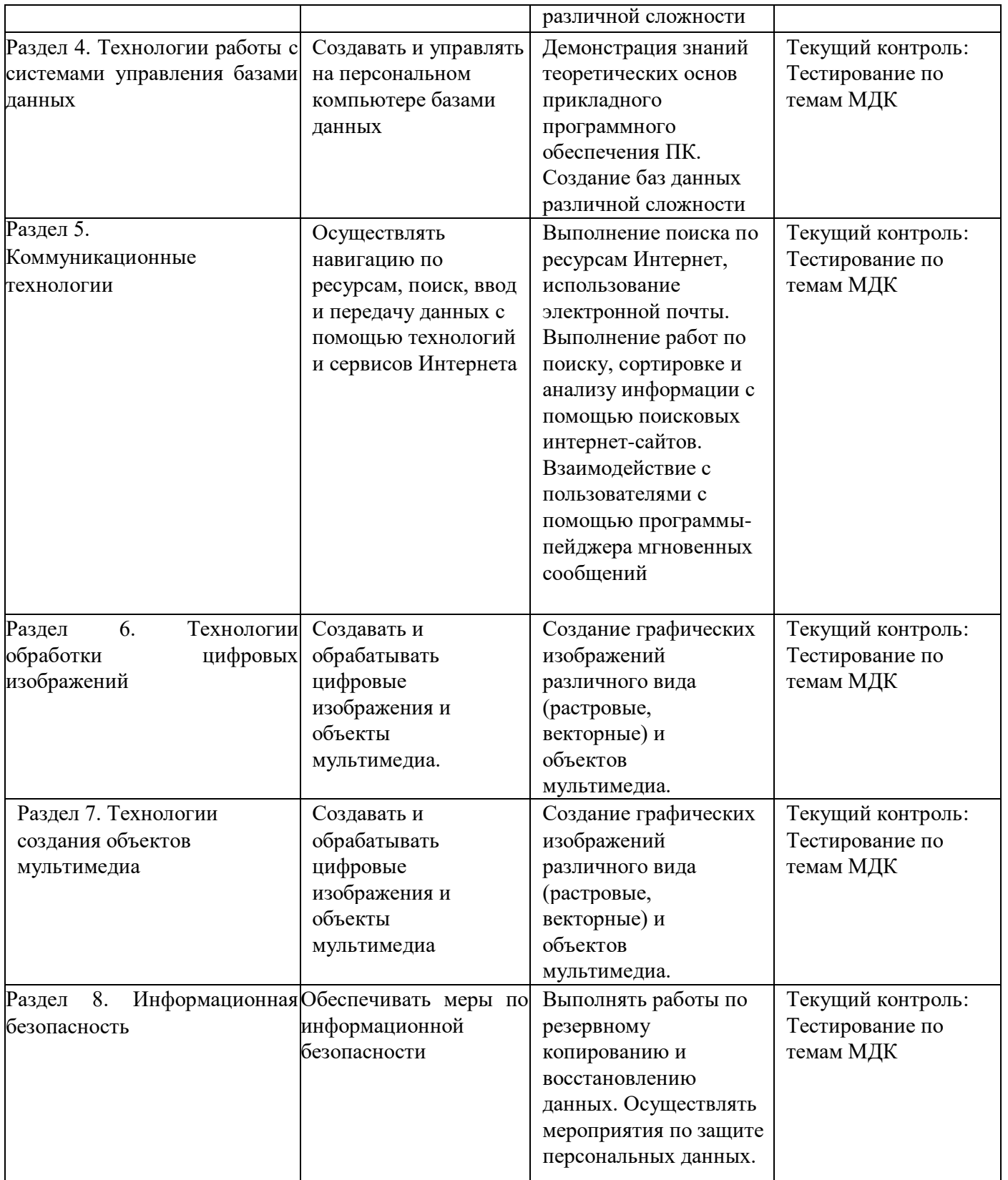

Формы и методы контроля и оценки результатов общих компетенций и обеспечивающих их умений.

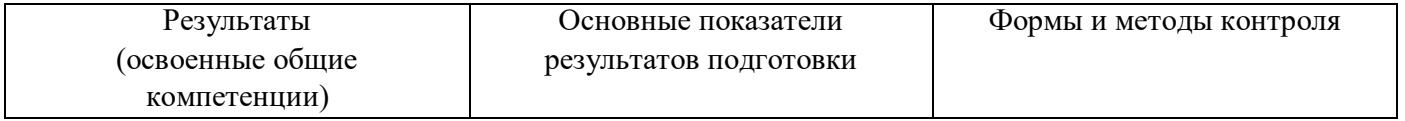

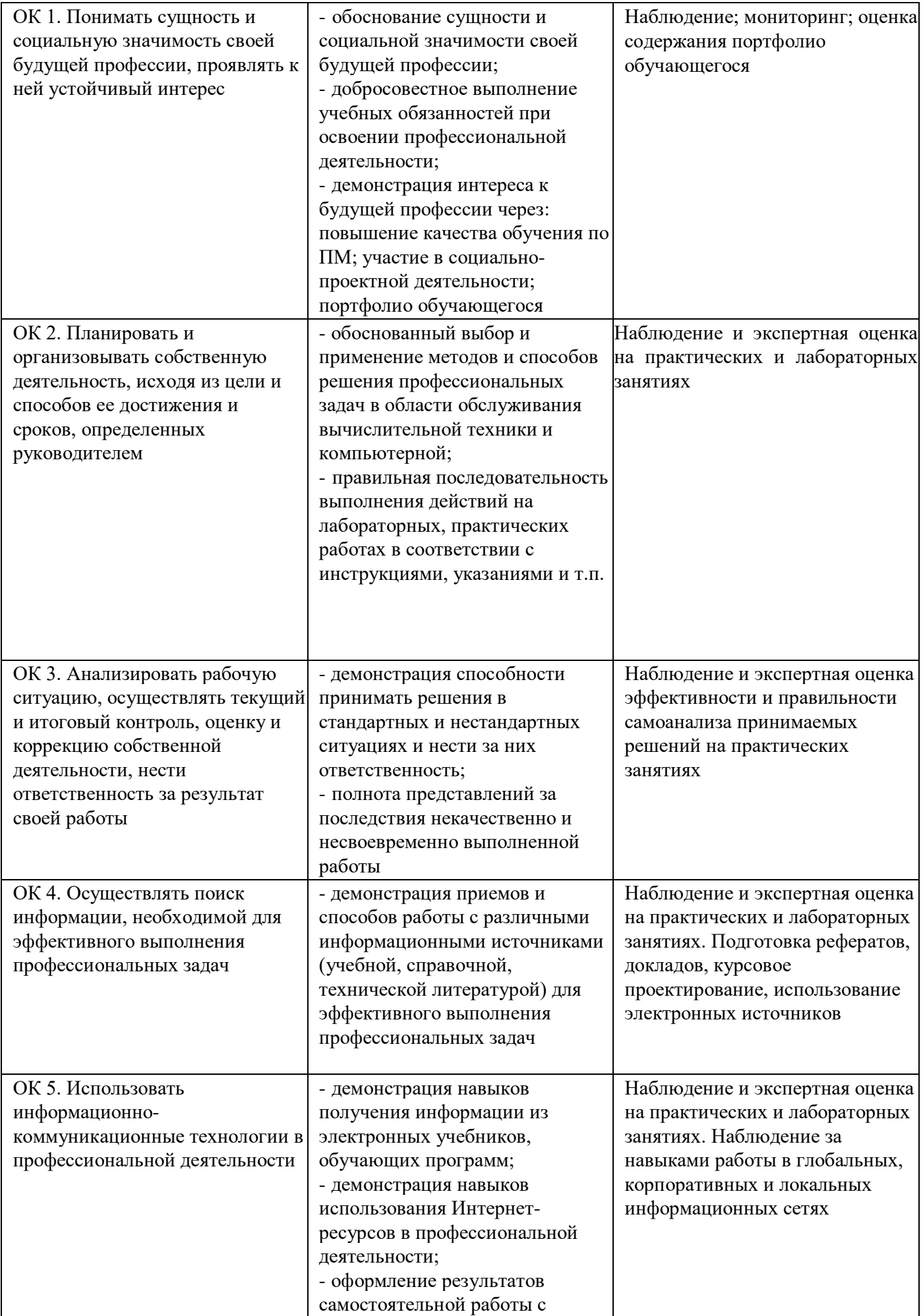

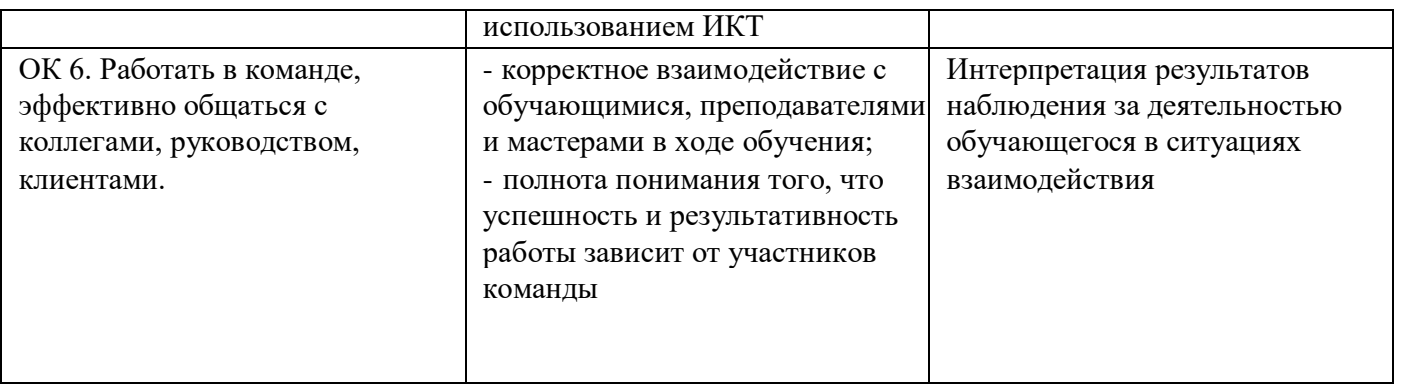

Оценка индивидуальных образовательных достижений по результатам текущего и итогового контроля производится в соответствии с универсальной шкалой.

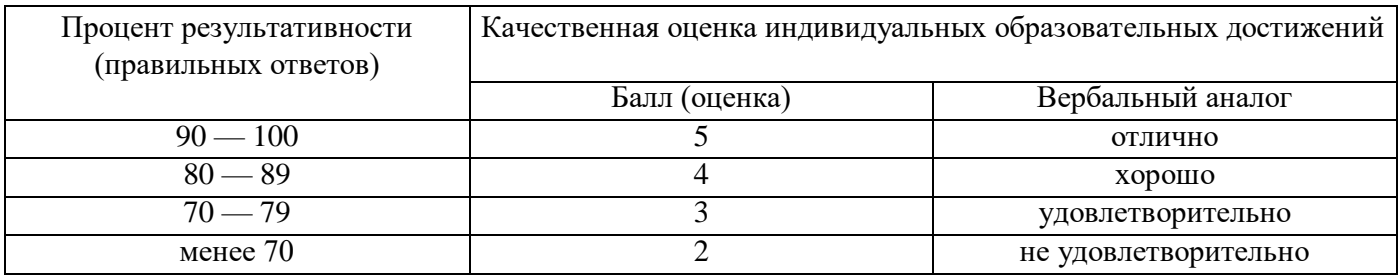

На этапе промежуточной аттестации по медиане качественных оценок индивидуальных образовательных достижений экзаменационной комиссией определяется интегральная оценка освоенных обучающимися профессиональных и общих компетенций как результатов освоения профессионального модуля.

# ІУ. ПЛАНИРУЕМЫЕ РЕЗУЛЬТАТЫ ОСВОЕНИЯ ПРОГРАММЫ

# 4.1. Профессиональные компетенции

Результатом освоения программы профессионального обучения по профессии 16199 «Оператор электронно-вычислительных и вычислительных машин» является овладение обучающимися видами профессиональной деятельности:

- 1. Выполнение работ по эксплуатации аппаратного обеспечения, операционной системы и периферийных устройств персонального компьютера, компьютерной оргтехники;
- 2. Обработка информации с помощью прикладного программного обеспечения для персонального компьютера;

Кроме того, обучающийся, освоивший программу профессионального обучения должен обладать обшими компетенциями.

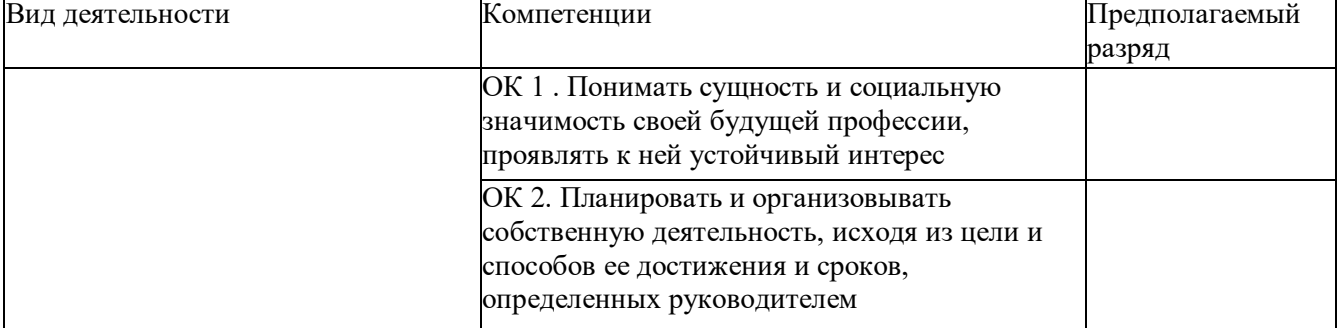

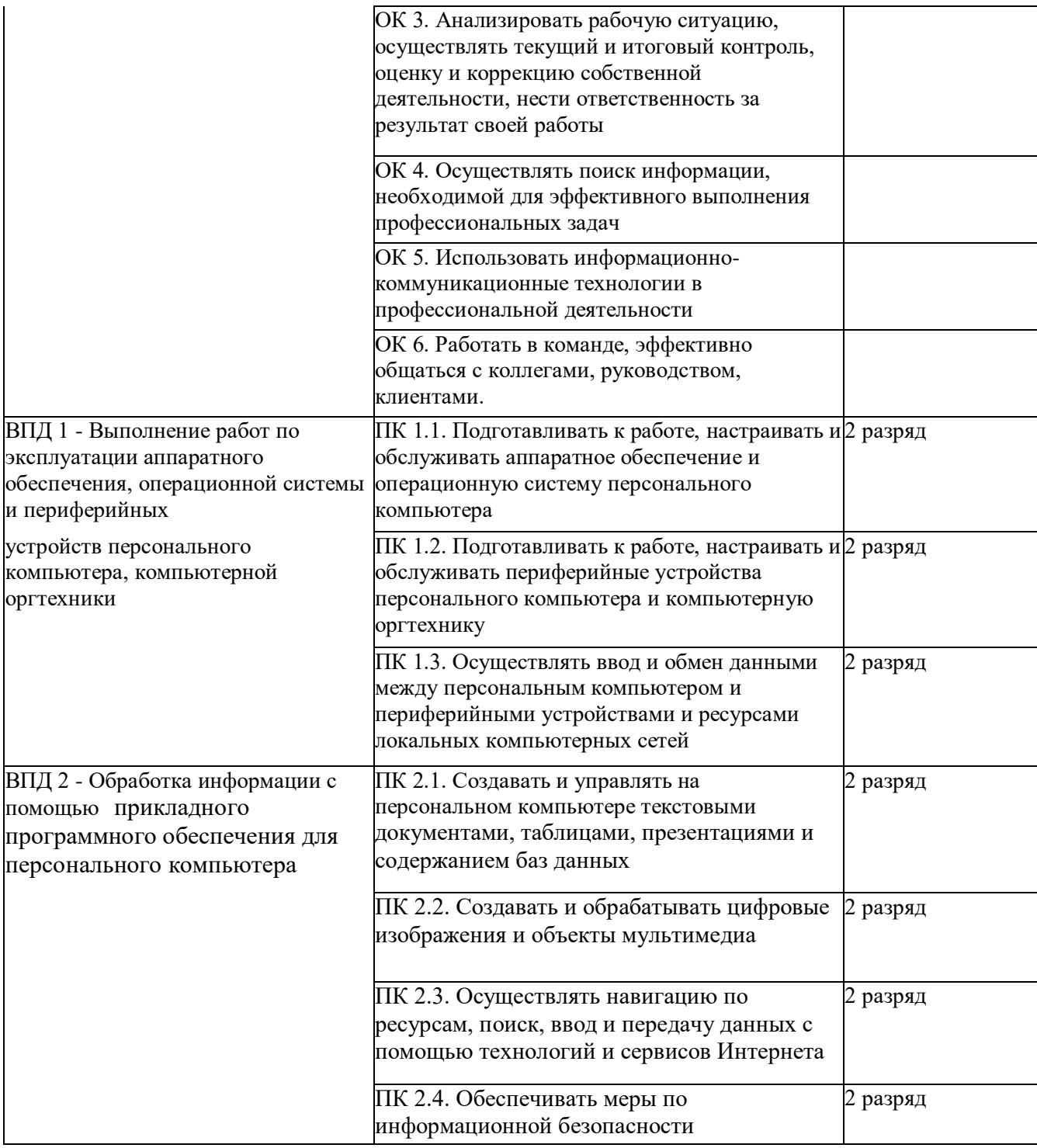

### **Квалификационная характеристика**

В результате освоения Программы обучающийся должен

иметь практический опыт:

- подключения кабельной системы персонального компьютера и периферийного оборудования;
- настройки параметров функционирования персонального компьютера, периферийного оборудования и компьютерной оргтехники;
- настройки и использования основных компонентов графического интерфейса операционной системы;
- доступа и использования информационных ресурсов локальных и глобальных компьютерных сетей;
- диагностики простейших неисправностей персонального компьютера, периферийного

оборудования и компьютерной оргтехники;

- создания различных видов документов с помощью различного прикладного программного обеспечения, в т.ч. текстовых, табличных, презентационных, а также Веб-страниц;
- управления содержимым баз данных;
- сканирования, обработки и распознавания документов;
- создания цифровых графических объектов;
- осуществления навигации по ресурсам, поиска, ввода и передачи данных с помощью технологий и сервисов Интернета;
- создания и обработки объектов мультимедиа;
- обеспечения информационной безопасности;

### знать:

- Основы функционирования оборудования, виды носителей информации, характеристики периферийных устройств, способы подключения периферийных устройств;
- Виды и основные функции системного и прикладного программного обеспечения;
- Алгоритм работы операционных систем;
- Правила ввода, редактирования и форматирования текста, правила работы с таблицами, рисунками; способы преобразования текста в таблицу и наоборот; способы работы со стилями; способы создания сносок, оглавления, списков, таблиц и иллюстраций, содержащихся в документе; способы создания перекрестных ссылок;
- Устройство интерфейса электронных таблиц; особенности копирования формул; правила проведения числового расчета в электронных таблицах; правила построения графиков на основе расчетных данных;
- Правила создания и оформления презентаций;
- Правила создания и ведения традиционных баз данных для настольных компьютеров на примере СУБД MS Office; правила создания и настройки основных элементов (форм, отчетов, запросов); правила управления созданной базой данных;
- Правила ввода, редактирования и форматирования текста;
- Правила проведения числового расчета в электронных таблицах;
- Работать с меню и диалоговыми окнами операционной системы;

# уметь:

- Перемещаться по папкам компьютера и просматривать их содержимое;

- Создавать, переименовывать, перемещать, копировать, удалять и восстанавливать удаленные файлы и папки;

- Искать файлы на компьютере;

- Создавать, редактировать и печатать текстовые документы, работать с таблицами в текстовом редакторе;

- Использовать в работе маркированные, нумерованные и многоуровневые списки; Настраивать табуляцию;

- Создавать колонки, регулировать длину колонок;
- Использовать стили для форматирования;

- Вставлять оглавление, сноски, закладки, списки иллюстраций, таблиц, указателей в текст документа;

- Создавать и сохранять рабочие листы в электронной таблице;
- Управлять их содержимым, вводить и редактировать данные;
- Форматировать числа, текст и даты;
- Работать со списками в электронной таблице;
- Использовать сводные таблицы;
- Импортировать данные из внешних источников;
- Записывать макросы;
- Применять в презентации таблицы, диаграммы, различные визуальные и звуковые эффекты;
- Демонстрировать презентации и управлять их показом;
- Правильно оформлять слайды;
- Использовать технику построения презентации;
- Работать с системой управления базами данных (СУБД);
- Создавать БД различными способами;

- Создавать и настраивать основные элемента СУБД (формы, отчеты, запросы); Управлять созданной базой данных;

## **V. УСЛОВИЯ РЕАЛИЗАЦИИ ПРОГРАММЫ**

#### **5.1. Организационно-педагогические условия**

Реализация программы обеспечивается педагогическими кадрами, имеющими следующую квалификацию:

Мастер производственного обучения

- Высшее профессиональное образование или среднее профессиональное образование в области, соответствующей профилю обучения и дополнительное профессиональное образование по направлению подготовки "Образование и педагогика" без предъявления требований к стажу работы.

Преподаватель

- Высшее профессиональное образование или среднее профессиональное образование по направлению подготовки "Образование и педагогика" или в области, соответствующей преподаваемому предмету, без предъявления требований к стажу работы, либо высшее профессиональное образование или среднее профессиональное образование и дополнительное профессиональное образование по направлению деятельности в образовательном учреждении без предъявления требований к стажу работы.

### **5.2. Материально-технические условия реализации образовательной программы**

Для реализации программы профессиональной подготовки по профессии 16199 «Оператор электронно-вычислительных и вычислительных машин» используется один учебный кабинет (кабинет Информатики) с достаточной пропускной способностью, соответствующий установленным санитарно-эпидемиологическими требованиями,

требованиями пожарной безопасности, оснащённый учебной мебелью, аудиторной доской с магнитной поверхностью, техническими средствами обучения, имеющий подключения (проводное, беспроводное) к информационно-телекоммуникационной сети Интернет.

На всех компьютерах кабинета Информатики установлено базовое лицензионное программное обеспечение, включающее операционную систему, пакет прикладных программ и антивирусное программное обеспечение, а также часть бесплатно распространяемых программ (графические редакторы, программы моделирования, антивирусные программы). Наполняемость учебной группы - 8 человек.

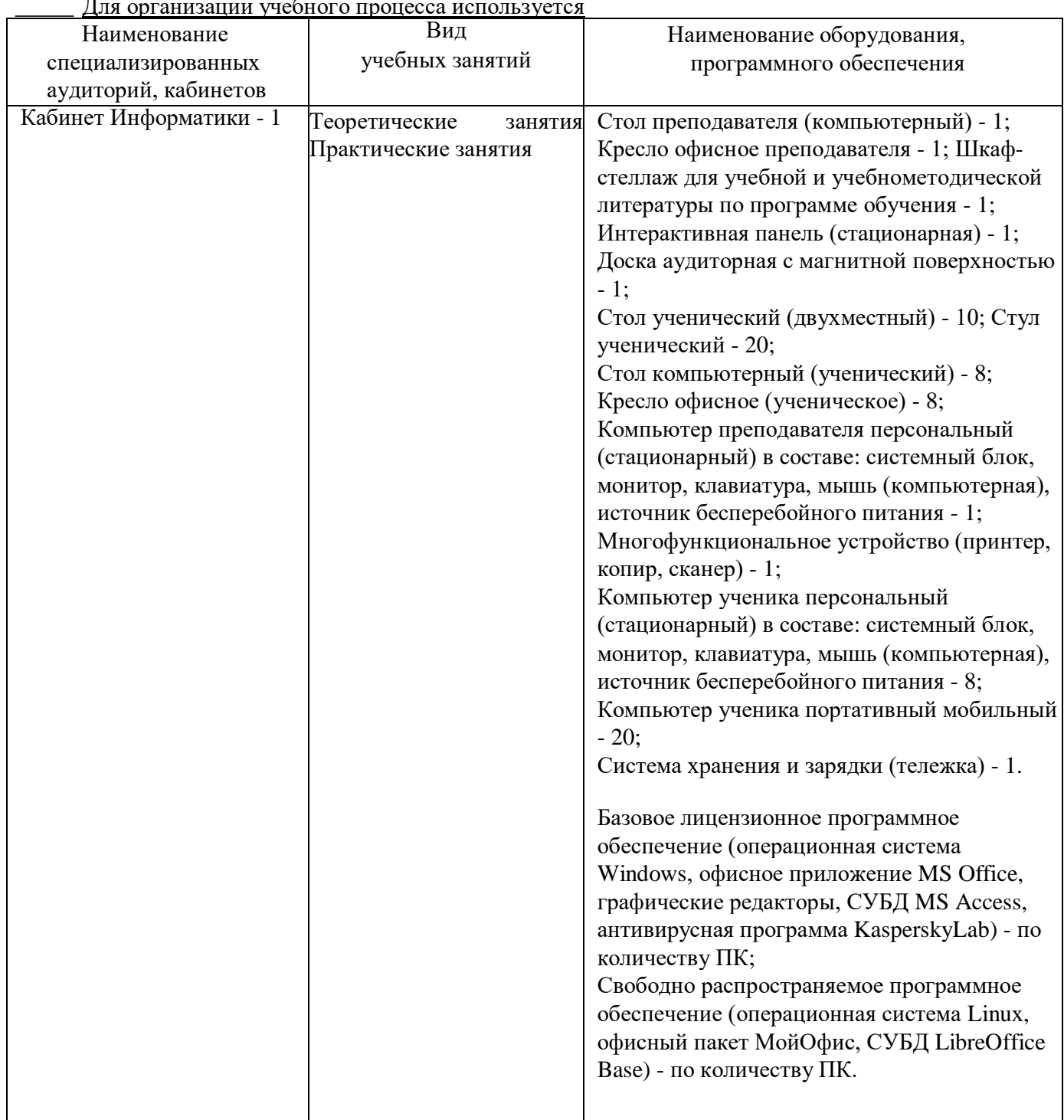

# **5.3. Перечень оборудования учебного кабинета**

\_\_\_\_\_ Для организации учебного процесса используется

# **VI. СИСТЕМА ОЦЕНКИ РЕЗУЛЬТАТОВ ОСВОЕНИЯ ПРОГРАММЫ**

### **6.1. Оценка качества подготовки**

Оценка качества освоения программы профессиональной подготовки включает текущий контроль успеваемости, промежуточную и итоговую аттестацию обучающегося.

Завершающие формы контроля установлены по всем дисциплинам, междисциплинарным курсам и практике. Формы и условия проведения текущего контроля успеваемости, промежуточной и итоговой аттестации доводятся образовательной

организацией до сведения обучающихся в начале обучения.

#### **6.2. Текущий контроль и промежуточная аттестация**

Текущий контроль и оценка результатов освоения программ учебных дисциплин и междисциплинарных курсов проводится преподавателями в процессе проведения практических занятий, тестирования, а также выполнения обучающимися индивидуальных заданий.

Текущий контроль проводится в пределах учебного времени, отведенного на освоение соответствующих учебных дисциплин, профессиональных модулей, как традиционными, так и инновационными методами, включая компьютерные технологии.

Промежуточная аттестация проводится в форме зачета: зачет проводится за счет часов, отведенных на освоение соответствующей учебной дисциплины, профессионального модуля.

Аттестация по итогам практики проводится на основании результатов ее прохождения, подтверждаемых документами соответствующих организаций.

Текущий контроль успеваемости и промежуточная аттестация обучающихся проводятся на основе оценочных средств, позволяющих определить соответствие (или несоответствие) индивидуальных образовательных достижений обучающихся основным показателям оценки результатов подготовки.

### **6.3. Итоговая аттестация**

Формой итоговой аттестации является квалификационный экзамен, который включает в себя практическую квалификационную работу и проверку теоретических знаний в пределах квалификационных требований по профессии 16199 «Оператор электронно-вычислительных и вычислительных машин».

Программа итоговой аттестации, содержащая формы и условия проведения итоговой аттестации, утверждается руководителем образовательной организации и доводится до сведения обучающихся в начале обучения.

В программе итоговой аттестации приводятся сведения об оценочных средствах, включающих тесты, практические задания, позволяющие оценить знания, умения и уровень приобретенных компетенций. Аттестационной комиссией проводится оценка освоенных выпускниками профессиональных компетенций в соответствии с согласованными с работодателем критериями, утвержденными образовательной организацией.

К проведению квалификационного экзамена привлекаются представители работодателей.

Лицо, успешно сдавшее квалификационный экзамен, получает квалификацию по профессии рабочего, должности служащего с присвоением (при наличии) квалификационного разряда, класса, категории по результатам профессионального обучения, что подтверждается документом о квалификации (свидетельством о профессии рабочего, должности служащего).

Образец выдаваемого свидетельства, утверждается руководителем образовательной организации и доводится до сведения обучающихся в начале обучения.

Лицам, не прошедшим итоговой аттестации или получившим на итоговой аттестации неудовлетворительные результаты, а также лицам, освоившим часть основной программы профессионального обучения и (или) отчисленным из образовательной организации выдается справка об обучении или о периоде обучения по образцу, утверждаемым руководителем образовательной организацией.

## **VII. УЧЕБНО-МЕТОДИЧЕСКИЕ МАТЕРИАЛЫ, ОБЕСПЕЧИВАЮЩИЕ РЕАЛИЗАЦИЮ ПРОГРАММЫ**

### **7.1. Учебно-методические материалы**

Учебно-методические материалы представлены:

- образовательной программой;
- материалами для проведения промежуточной и итоговой аттестации обучающихся, утвержденными руководителем организации, осуществляющей образовательную деятельность.

### **7.2.** Контрольно-оценочные средства

Перечень вопросов к зачетам по учебным предметам:

- 1. Архитектура персонального компьютера
- 2. Для чего предназначена оперативная память компьютера З.Что такое

материнская плата

- 4. Оптические накопители
- 5. Виды корпусов персонального компьютера
- 6. Общие понятия об операционных системах
- 7. Взаимодействие компьютеров в сети
- 8. Рациональный режим труда и отдых
- 9. Что такое блок питания
- 10. Информация как объект правового регулирования
- 11. Периферийные устройства (виды, технические характеристики)
- 12. Правила написания писем с точки зрения этики 13.Что такое сетевые

ресурсы

- 14. Понятие лицензии. Лицензионное программное обеспечение.
- 15. Устройства вывода информации
- 16. Правила безопасности при обращении с электрооборудованием и
- электрифицированным инструментом
- 17. Трудовой договор: понятия, виды
- 18. Приборы и методы тестирования ПК
- 19. Предупреждение компьютерных преступлений
- 20. Виды программного обеспечения
- 21. Трудовые споры и порядок их разрешения
- 22. Основные мероприятия по предупреждению и ликвидации пожара
- 23. Ответственность за использование нелицензионных (контрафактных) программ.
- 24. Принципы работы и организации Internet

25.Защита от вредного воздействия компьютера на состояние психики человека и его физическое состояние, меры профилактики

- 26. Первая помощь пострадавшему от электрического тока.
- 27. Принципы оказания первой помощи
- 28. Что такое центральный процессор
- 29. Перечень необходимого оборудования и инструментов
- Тест по теме «Аппаратные средства персонального компьютера»

1) Монитор - это устройство ...

- 1. ввода информации в компьютер
- 2. передачи информации
- 3. вывода информации на экран
- 4. вывода информации на бумагу
- 2) Клавиатура нужна для ...
	- 1. ввода информации в графической форме
	- 2. ввода информации в символьной форме
	- 3. вывода информации из компьютера
	- 4. вывода информации в символьной форме
- 3) Микропроцессор входит в состав ...
	- 1. материнской платы
	- 2. внутренней памяти
	- 3. монитора
	- 4. оперативной памяти
- 4) Основной функцией центрального процессора является:
	- 1. выполнение математических расчетов
	- 2. выполнение обмена информацией
	- 3. обработка всей информации
	- 4. работа с устройствами
- 5) Характеристикой процессора не является:
	- 1. тактовая частота
	- 2. разрядность
	- 3. ядерность
	- 4. разрешение
- 6) Видеокарта располагается.
	- 1. в мониторе
	- 2. на материнской плате
	- 3. в постоянном запоминающем устройстве
	- 4. в оперативной памяти
- 7) Звуковая карта находится ...
	- 1. в колонках
	- 2. в процессоре
	- 3. на материнской плате
	- 4. в оперативном запоминающем устройстве
- 8) Перед отключением компьютера информацию можно сохранить.
	- 1. в оперативной памяти
	- 2. на дисководе
	- 3. в постоянном запоминающем устройстве
	- 4. во внешней памяти
- 9) Устройство, не используемое для долговременного хранения информации.
	- 1. оперативное запоминающее устройство
	- 2. CD-диски
	- 3. жесткие лиски
	- 4. флэш-карты
- 10) Сканер это устройство ...
	- 1. вывода информации на экран
	- 2. передачи информации
	- 3. вывода информации на бумагу
	- 4. ввода информации в компьютер
- 11) Принтер необходим для ...
	- 1. вывода информации на экран
	- 2. передачи информации
- 3. вывода информации на твердый носитель
- 4. ввода информации в компьютер
- 12) Материнская плата служит для:
	- 1. включения ПК
	- 2. размещения и согласования работы устройств ПК
	- 3. того, чтобы вставлять процессор
	- 4. чтобы подключать другие платы
- 13) Чем выше тактовая частота процессора, тем.
	- 1. быстрее обрабатывается информация
	- 2. медленнее обрабатывается информация

3. больше двоичных разрядов могут передаваться и обрабатываться процессором одновременно

4. меньше двоичных разрядов могут передаваться и обрабатываться процессором одновременно

- 14) Объем оперативной памяти ...
	- 1. не влияет на скорость её работы
	- 2. влияет на способ подключения
	- 3. чем больше, тем больше производительность ПК
	- 4. влияет на объем адресуемой памяти
- 15) Чтобы подключить компьютер к локальной сети необходимо иметь:
	- 1. модем
	- 2. сетевую карту
	- 3. тактовый генератор
	- 4. Wi-Fi

16) В целях сохранения информации магнитный диск необходимо оберегать от воздействия:

- 1. холода
- 2. света
- 3. механических ударов
- 4. повышенного атмосферного давления
- 17) Для управления работой компьютера и выполнения операций над данными служит
	- 1. винчестер
	- 2. тактовая частота
	- 3. оперативная память
	- 4. процессор
- 18) Все данные, обрабатываемые процессором попадают в/из ...
	- 1. устройство ввода
	- 2. процессор
	- 3. оперативную память
	- 4. постоянное запоминающее устройство
- 19) Материнская плата называется интегрированной, если в ней встроена:
	- 1. видеокарта
	- 2. звуковая карта
	- 3. сетевая карта
	- 4. процессор
- 20) Достоинством не интегрированной материнской платы не является:
	- 1. высокая ремонтопригодность
	- 2. высокая цена
	- 3. высокая производительность
- 4. возможность модернизации
- 21) Производительность работы компьютера (быстрота выполнения операций) зависит от
	- 1. размера экрана дисплея
	- 2. тактовой частоты процессора
	- 3. напряжения питания
	- 4. быстроты нажатия на клавиши
- 22) В основную комплектацию ПК обязательно входит.
	- 1. клавиатура
	- 2. колонки
	- 3. модем
	- 4. принтер
- 23) Модем это устройство обеспечивающее
	- 1. подключение ПК к локальной сети
	- 2. подключение ПК к телефону
	- 3. подключение ПК к глобальной сети
	- 4. соединение двух ПК между собой
- 24) Оптический диск с однократной записью обозначается
	- 1. C<sub>B</sub>-ROM
	- 2. CD-RW
	- 3. DVD-RW
	- 4. CD-R
- 25) Память, хранящая данные только во время работы ПК, называется
	- 1. долговременной
	- 2. полупостоянной
	- 3. постоянной
	- 4. оперативной
- 26) Как называется устройство ввода алфавитно-цифровой информации с твердого носителя в ПК?
	- 1. клавиатура
	- 2. принтер
	- 3. сканер
	- 4. монитор
- 27) Как называется устройство вывода информации на экран?
	- 1. видеокарта
	- 2. монитор
	- 3. сканер
	- 4. веб-камера
- 28) Для чего нужен корпус системного блока?
	- 1. для монтажа основных узлов
	- 2. для защиты от механических повреждений и пыли
	- 3. для защиты от электромагнитных волн
	- 4. все вышеперечисленное
- 29) Основной характеристикой блока питания является
	- 1. мощность
	- 2. разрядность
	- 3. частота
	- 4. зашита
- 30) Сколько записывающих дорожек располагается на оптическом диске?
	- 1. множество
	- $\overline{2}$ . олна

#### 3. две  $\frac{1}{4}$  $\frac{1}{2}$

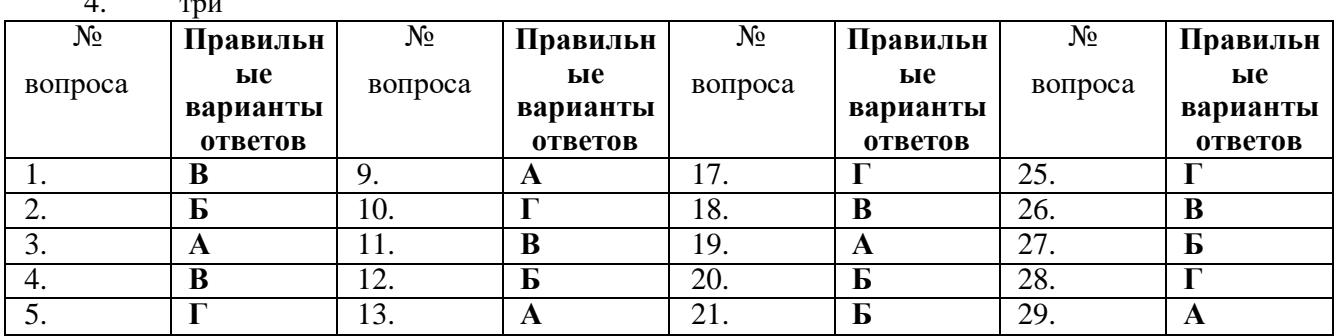

Комплект практических заданий:

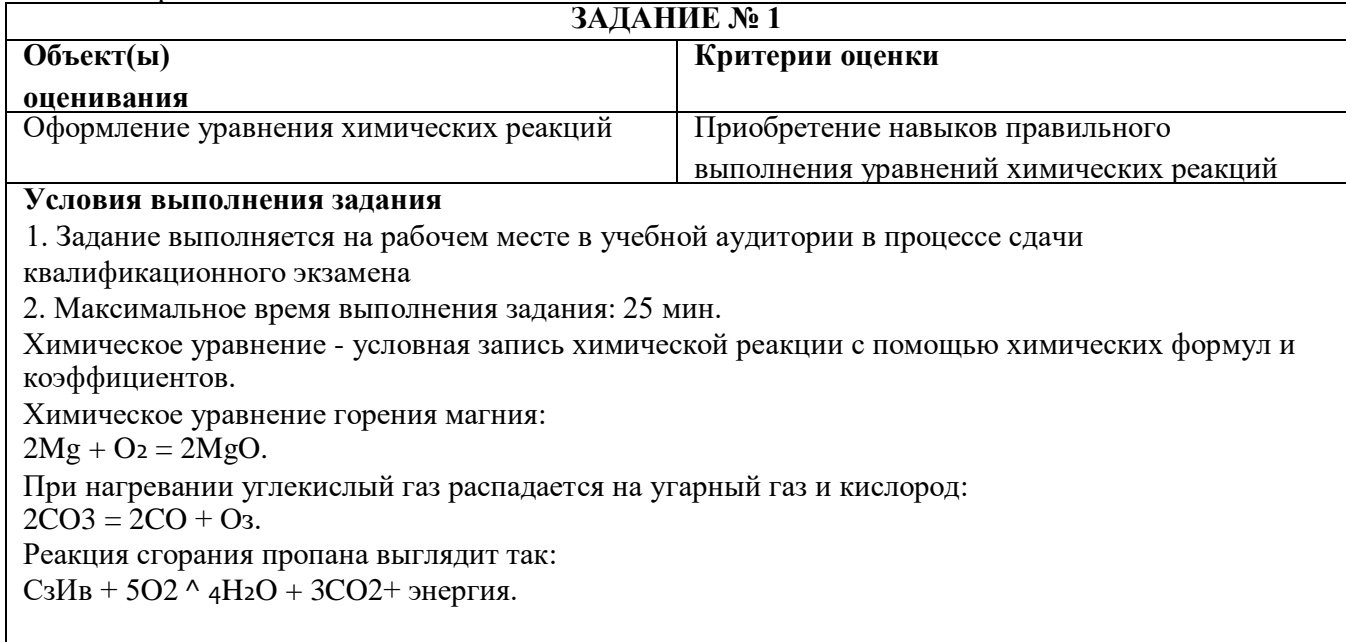

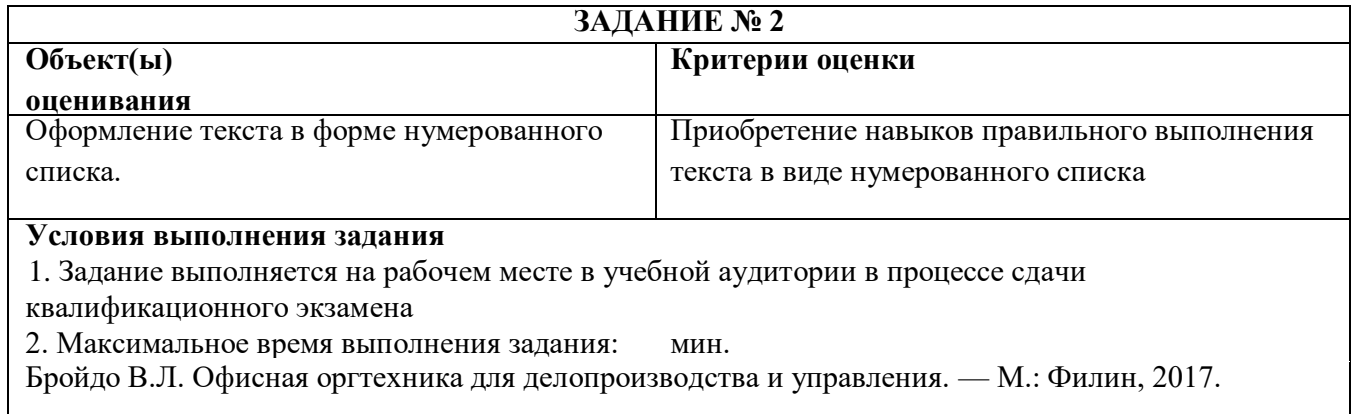

Делопроизводство и другие аспекты работы секретаря / Под ред. Г.Ю.Касьяновой. — М.: Абак, 2018.

Корнеев И.К., Ксандопуло Г.Н., Машурцев В.А. Информационные технологии. — М.: Велби, Проспект, 2019.

Кочетков Г.Б. Автоматизация конторского труда: теория и практика офиса будущего. — М.: Наука, 2018.

Куликовский Л.Ф., Морозов В.К. Основы информационной техники: учеб. — М.: Высшая школа, 2019.

Ленкевич Л.А., Свиридова М.Ю. Персональный компьютер в работе секретаря: учеб. пособие. — 2е изд., испр. — М.: Академия, 2017.

# **ЗАДАНИЕ № 3**

### **Критерии оценки**

#### **Объект(ы) оценивания**

Оформите маркированные списки, меняя вид, Приобретение навыков правильного выполнения размер, шрифт, цвет и отступы маркеров. списков с использованием маркеров

# **Условия выполнения задания**

1. Задание выполняется на рабочем месте в учебной аудитории в процессе сдачи

квалификационного экзамена

2. Максимальное время выполнения задания:25 мин.

### **ИНСТРУКЦИЯ ПО ПРИЕМУ ПОСЕТИТЕЛЕЙ:**

посетитель может входить в кабинет руководителя только после доклада секретаря;

о представителях вышестоящих организаций секретарь должен докладывать лично.

Организация приема зависит от категории посетителей:

сотрудников своей организации;

сотрудников других организаций;

по предварительной договоренности;

прибывших внезапно;

посетителей по личным вопросам.

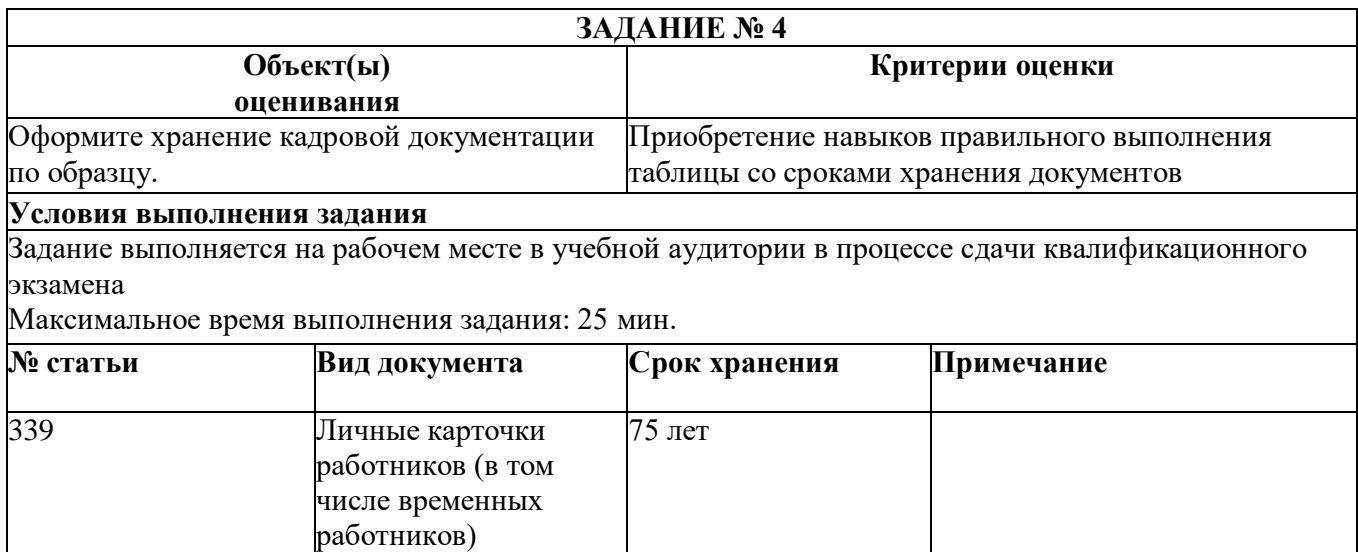

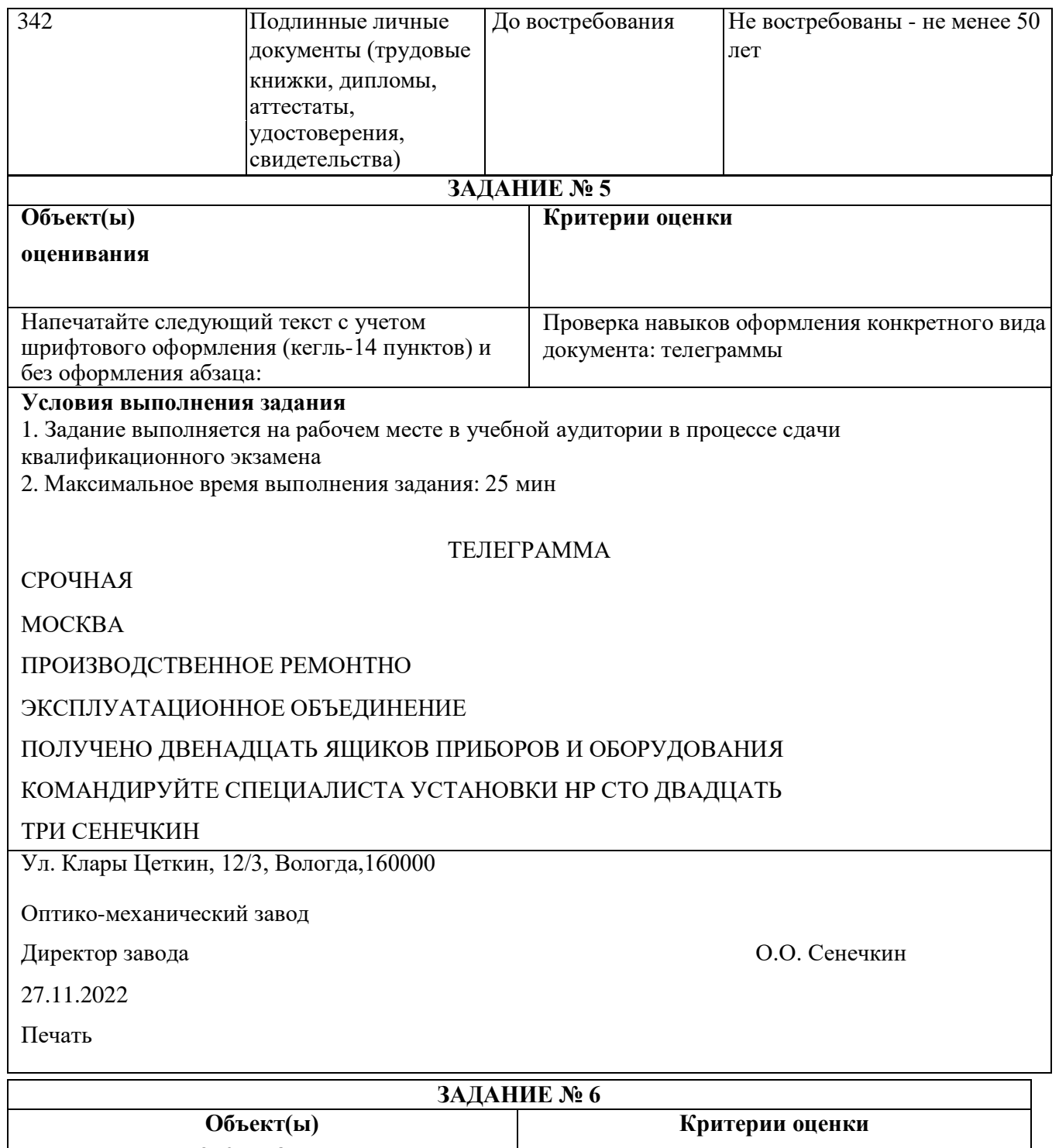

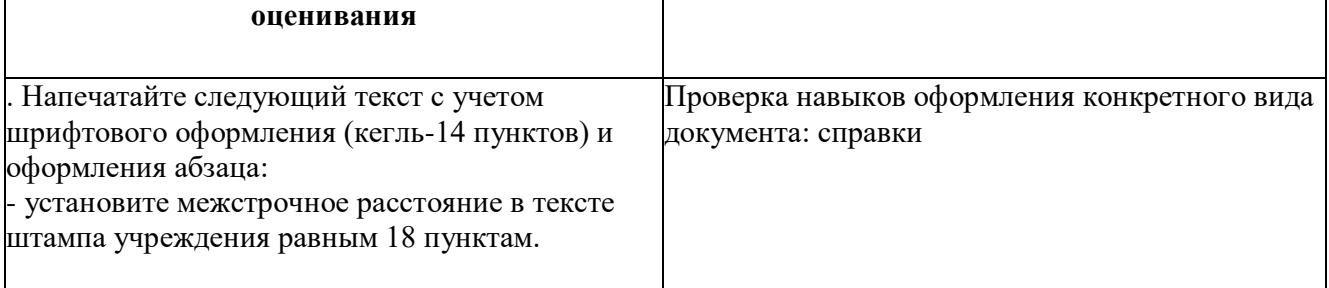

# **Условия выполнения задания**

- 1. Задание выполняется на рабочем месте в учебной аудитории в процессе сдачи
- квалификационного экзамена
- 2. Максимальное время выполнения задания: 25 мин.

### **CITPARKA**

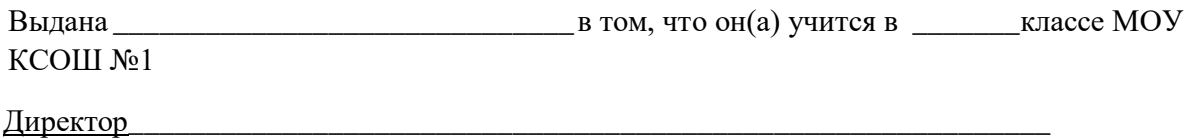

Объект(ы) оценивания

#### ЗАДАНИЕ № 7 Критерии оценки

Создайте текстовый документ по образцу, меняя текста с использованием маркеров вид, размер, шрифт, цвет и отступы маркеров.

Приобретение навыков правильного выполнения

### Усповия выполнения залания

1. Задание выполняется на рабочем месте в учебной аудитории в процессе сдачи квалификационного экзамена

2. Максимальное время выполнения задания:25 мин.

Правило 1. Планируйте переговоры по телефону. Перед началом разговора хорошо продумайте: Удобное время для звонка и его длительность. Четко определите цель своего звонка. Составьте план ведения разговора.

Правило 2. Снимайте трубку на 3-ий сигнал (в том случае, если вам звонят).

Правило 3. Разговаривая по телефону, обязательно улыбайтесь. Помните, когда вы улыбаетесь, ваш голос становится более приятным.

Правило 4. Приветствуйте собеседника максимально доброжелательно и энергично.

Правило 5. Ваш голос - ваша визитная карточка. По содержанию первых слов и по звучанию голоса клиент определяет ваш профессионализм, выбирает стиль общения с вами. Громкость, тембр голоса, темп, ритм, паузы, дыхание - все эти составляющие влияют на впечатление от разговора. Быстрая речь утомляет, слишком медленная раздражает. Телефон усиливает недостатки речи (шепелявость или картавость приобретет более выраженный оттенок). При разговоре стоит улыбаться: это придаст голосу доброжелательную окраску.

### Условия выполнения задания

1. Задание выполняется на рабочем месте в учебной аудитории в процессе сдачи

квалификационного экзамена

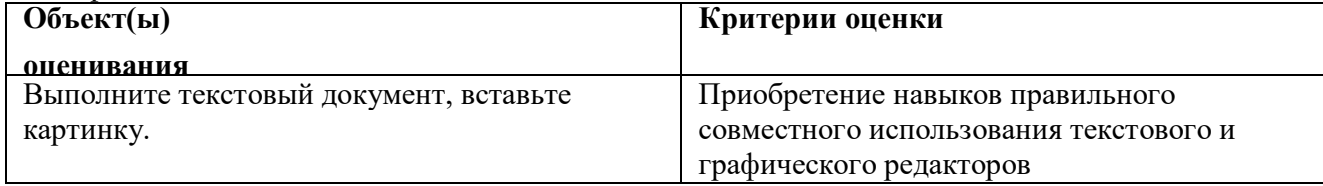

2. Максимальное время выполнения задания:25 мин.

Персональный компьютер - это электронный прибор, предназначенный для автоматизации создания, хранения, обработки и передачи информации. Компьютер состоит из различных устройств (модулей), каждое из которых выполняет свои задачи.

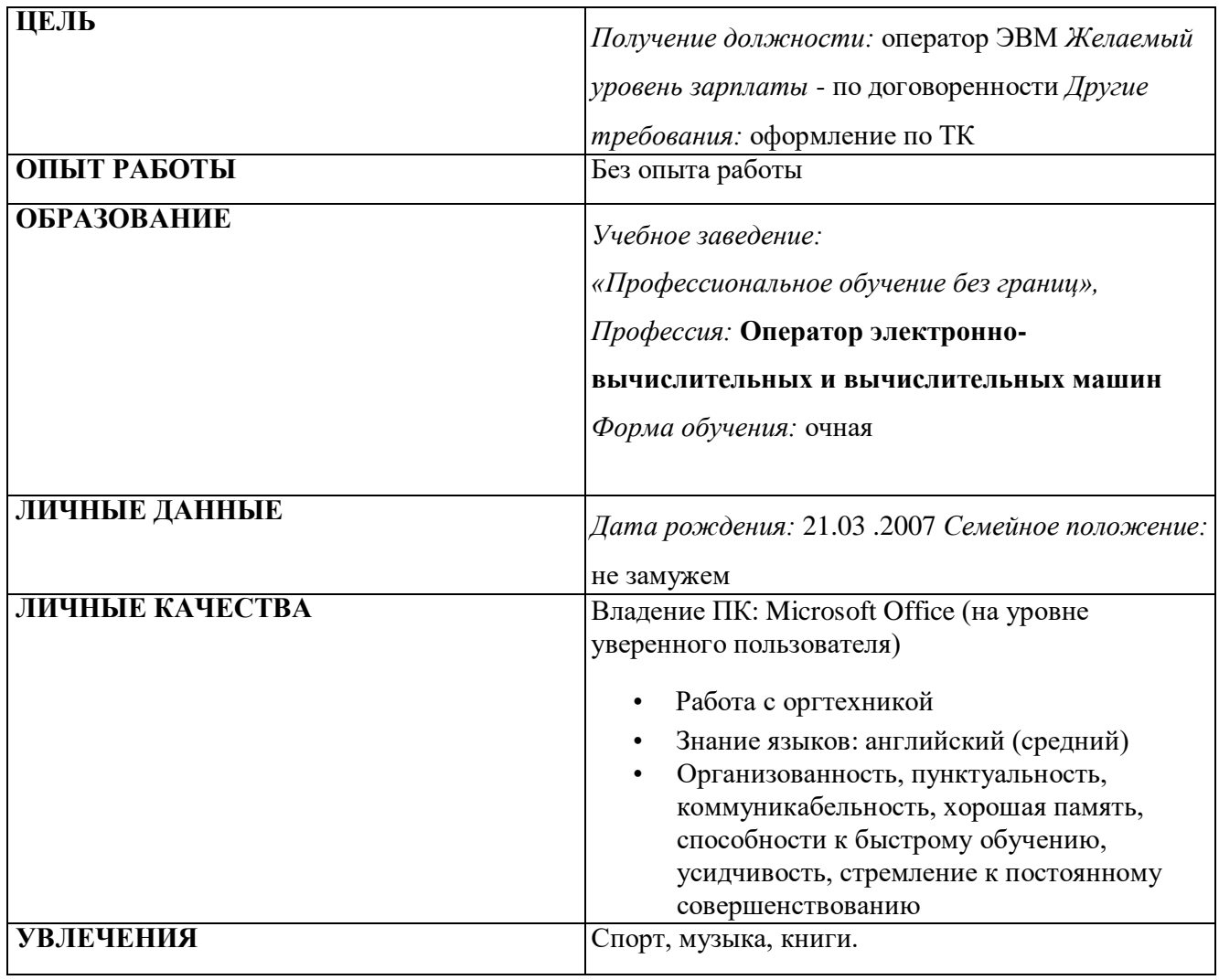